# **qbittorrent-api**

**May 02, 2021**

## **Contents**

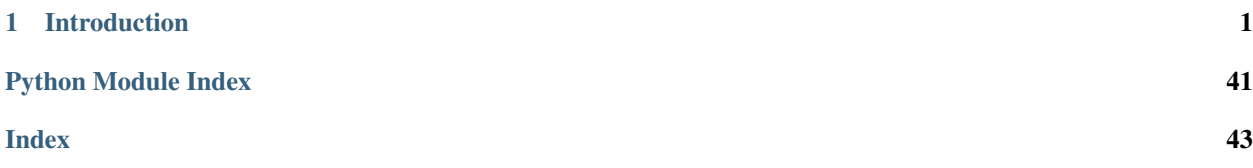

## CHAPTER<sup>1</sup>

## Introduction

<span id="page-4-0"></span>Python client implementation for qBittorrent Web API.

Currently supports up to qBittorrent [v4.3.4.1](https://github.com/qbittorrent/qBittorrent/releases/tag/release-4.3.4.1) (Web API v2.8.1) released on March 24, 2021.

The full qBittorrent Web API documentation is available on their [wiki.](https://github.com/qbittorrent/qBittorrent/wiki/WebUI-API-(qBittorrent-4.1))

## **1.1 Features**

- The entire qBittorent Web API is implemented.
- qBittorrent version checking for an endpoint's existence/features is automatically handled.
- All Python versions are supported.
- If the authentication cookie expires, a new one is automatically requested in line with any API call.

## **1.2 Installation**

• Install via pip from [PyPI:](https://pypi.org/project/qbittorrent-api/)

– pip install qbittorrent-api

• Install specific release:

```
– pip install git+https://github.com/rmartin16/qbittorrent-api.
 git@v2020.6.4#egg=qbittorrent-api
```
• Install direct from master:

```
– pip install git+https://github.com/rmartin16/qbittorrent-api.
 git#egg=qbittorrent-api
```
- Ensure urllib3, requests, and attrdict are installed. (These are installed automatically using the methods above.)
- Enable WebUI in qBittorrent: Tools -> Preferences -> Web UI
- If the Web API will be exposed to the Internet, follow the [recommendations.](https://github.com/qbittorrent/qBittorrent/wiki/Linux-WebUI-HTTPS-with-Let)

## **1.3 Getting Started**

```
import qbittorrentapi
# instantiate a Client using the appropriate WebUI configuration
qbt_client = qbittorrentapi.Client(host='localhost:8080', username='admin', password=
˓→'adminadmin')
# the Client will automatically acquire/maintain a logged in state in line with any
˓→request.
# therefore, this is not necessary; however, you many want to test the provided login.
˓→credentials.
try:
    qbt_client.auth_log_in()
except qbittorrentapi.LoginFailed as e:
   print(e)
# display qBittorrent info
print(f'qBittorrent: {qbt_client.app.version}')
print(f'qBittorrent Web API: {qbt_client.app.web_api_version}')
for k, v in qbt_client.app.build_info.items(): print(f'{k}: {v}')
# retrieve and show all torrents
for torrent in qbt_client.torrents_info():
   print(f'{torrent.hash[-6:]}: {torrent.name} ({torrent.state})')
# pause all torrents
qbt_client.torrents.pause.all()
```
## **1.4 Usage**

First, the Web API endpoints are organized in to eight namespaces.

- Authentication (auth)
- Application (app)
- Log (log)
- Sync (sync)
- Transfer (transfer)
- Torrent Management (torrents)
- RSS (rss)
- Search (search)

Second, this client has two modes of interaction with the qBittorrent Web API.

Each Web API endpoint is implemented one-to-one as a method of the instantiated client.

```
import qbittorrentapi
qbt_client = qbittorrentapi.Client(host='localhost:8080', username='admin', password=
˓→'adminadmin')
qbt_client.app_version()
qbt_client.rss_rules()
qbt_client.torrents_info()
qbt_client.torrents_resume(torrent_hashes='...')
# and so on
```
However, a more robust interface to the endpoints is available via each namespace. This is intended to provide a more seamless and intuitive interface to the Web API.

```
import qbittorrentapi
qbt_client = qbittorrentapi.Client(host='localhost:8080', username='admin', password=
˓→'adminadmin')
# changing a preference
is_dht_enabled = qbt_client.app.preferences.dht
qbt_client.app.preferences = dict(dht=not is_dht_enabled)
# stopping all torrents
qbt_client.torrents.pause.all()
# retrieve different views of the log
qbt_client.log.main.warning()
qbt_client.log.main.normal()
```
Finally, some of the objects returned by the client support methods of their own. This is most pronounced for torrents themselves.

```
import qbittorrentapi
qbt_client = qbittorrentapi.Client(host='localhost:8080', username='admin', password=
˓→'adminadmin')
for torrent in qbt_client.torrents.info.active():
    torrent.set_location(location='/home/user/torrents/')
   torrent.reannounce()
    torrent.upload_limit = -1
```
## **1.4.1 Introduction**

Python client implementation for qBittorrent Web API.

Currently supports up to qBittorrent [v4.3.4.1](https://github.com/qbittorrent/qBittorrent/releases/tag/release-4.3.4.1) (Web API v2.8.1) released on March 24, 2021.

The full qBittorrent Web API documentation is available on their [wiki.](https://github.com/qbittorrent/qBittorrent/wiki/WebUI-API-(qBittorrent-4.1))

## **Features**

- The entire qBittorent Web API is implemented.
- qBittorrent version checking for an endpoint's existence/features is automatically handled.
- All Python versions are supported.
- If the authentication cookie expires, a new one is automatically requested in line with any API call.

## **Installation**

• Install via pip from [PyPI:](https://pypi.org/project/qbittorrent-api/)

– pip install qbittorrent-api

• Install specific release:

```
– pip install git+https://github.com/rmartin16/qbittorrent-api.
 git@v2020.6.4#egg=qbittorrent-api
```
• Install direct from master:

```
– pip install git+https://github.com/rmartin16/qbittorrent-api.
 git#egg=qbittorrent-api
```
- Ensure urllib3, requests, and attrdict are installed. (These are installed automatically using the methods above.)
- Enable WebUI in qBittorrent: Tools -> Preferences -> Web UI
- If the Web API will be exposed to the Internet, follow the [recommendations.](https://github.com/qbittorrent/qBittorrent/wiki/Linux-WebUI-HTTPS-with-Let)

## **Getting Started**

### **import qbittorrentapi**

```
# instantiate a Client using the appropriate WebUI configuration
qbt_client = qbittorrentapi.Client(host='localhost:8080', username='admin', password=
˓→'adminadmin')
# the Client will automatically acquire/maintain a logged in state in line with any
˓→request.
# therefore, this is not necessary; however, you many want to test the provided login
˓→credentials.
try:
   qbt_client.auth_log_in()
except qbittorrentapi.LoginFailed as e:
   print(e)
# display qBittorrent info
print(f'qBittorrent: {qbt_client.app.version}')
print(f'qBittorrent Web API: {qbt_client.app.web_api_version}')
for k,v in qbt_client.app.build_info.items(): print(f'{k}: {v}')
# retrieve and show all torrents
for torrent in qbt_client.torrents_info():
   print(f'{torrent.hash[-6:]}: {torrent.name} ({torrent.state})')
# pause all torrents
qbt_client.torrents.pause.all()
```
## **Usage**

First, the Web API endpoints are organized in to eight namespaces.

- Authentication (auth)
- Application (app)
- Log (log)
- Sync (sync)
- Transfer (transfer)
- Torrent Management (torrents)
- RSS (rss)
- Search (search)

Second, this client has two modes of interaction with the qBittorrent Web API.

Each Web API endpoint is implemented one-to-one as a method of the instantiated client.

```
import qbittorrentapi
qbt_client = qbittorrentapi.Client(host='localhost:8080', username='admin', password=
˓→'adminadmin')
qbt_client.app_version()
qbt_client.rss_rules()
qbt_client.torrents_info()
qbt_client.torrents_resume(torrent_hashes='...')
# and so on
```
However, a more robust interface to the endpoints is available via each namespace. This is intended to provide a more seamless and intuitive interface to the Web API.

```
import qbittorrentapi
qbt_client = qbittorrentapi.Client(host='localhost:8080', username='admin', password=
˓→'adminadmin')
# changing a preference
is_dht_enabled = qbt_client.app.preferences.dht
qbt_client.app.preferences = dict(dht=not is_dht_enabled)
# stopping all torrents
qbt_client.torrents.pause.all()
# retrieve different views of the log
qbt_client.log.main.warning()
qbt_client.log.main.normal()
```
Finally, some of the objects returned by the client support methods of their own. This is most pronounced for torrents themselves.

```
import qbittorrentapi
qbt_client = qbittorrentapi.Client(host='localhost:8080', username='admin', password=
˓→'adminadmin')
for torrent in qbt_client.torrents.info.active():
   torrent.set_location(location='/home/user/torrents/')
   torrent.reannounce()
    torrent.upload_limit = -1
```
## **1.4.2 Behavior & Configuration**

## **Untrusted WebUI Certificate**

• qBittorrent allows you to configure HTTPS with an untrusted certificate; this commonly includes self-signed certificates.

- When using such a certificate, instantiate Client with VERIFY\_WEBUI\_CERTIFICATE=False or set environment variable PYTHON\_QBITTORRENTAPI\_DO\_NOT\_VERIFY\_WEBUI\_CERTIFICATE to a non-null value.
- Failure to do this for will cause connections to qBittorrent to fail.
- As a word of caution, doing this actually does turn off certificate verification. Therefore, for instance, potential man-in-the-middle attacks will not be detected and reported (since the error is suppressed). However, the connection will remain encrypted.

## **Host, Username and Password**

- These can be provided when instantiating Client or calling  $qbt_client$ .auth\_log\_in(username='.. .', password='...').
- Alternatively, set environment variables PYTHON\_QBITTORRENTAPI\_HOST, PYTHON\_QBITTORRENTAPI\_USERNAME and PYTHON\_QBITTORRENTAPI\_PASSWORD.

## **Custom HTTP Headers**

- To send a custom HTTP header in all requests made from an instantiated client, declare them during instantiation.
	- qbt\_client = Client(..., EXTRA\_HEADERS={'X-My-Fav-Header': 'header value')
- Alternatively, you can send custom headers in individual requests.
	- qbt\_client.torrents.add(..., headers={'X-My-Fav-Header': 'header value')
	- These headers will be merged with other headers otherwise configured to be sent.

## **Unimplemented API Endpoints**

- Since the qBittorrent Web API has evolved over time, some endpoints may not be available from the qBittorrent host.
- By default, if a call is made to endpoint that doesn't exist for the version of the qBittorrent host (e.g., the Search endpoints were introduced in Web API v2.1.1), there's a debug logger output and None is returned.
- To raise Not ImplementedError instead, instantiate Client with RAISE\_NOTIMPLEMENTEDERROR\_FOR\_UNIMPLEMENT

## **Disable Logging Debug Output**

- Instantiate Client with *DISABLE\_LOGGING\_DEBUG\_OUTPUT=True* or manually disable logging for the relevant packages:
	- logging.getLogger('qbittorrentapi').setLevel(logging.INFO)
	- logging.getLogger('requests').setLevel(logging.INFO)
	- logging.getLogger('urllib3').setLevel(logging.INFO)

## <span id="page-10-9"></span>**1.4.3 Performance**

By default, complex objects are returned from some endpoints. These objects allow for accessing the response's items as attributes and include methods for contextually relevant actions (such as start() and stop() for a torrent, for example).

This comes at the cost of performance, though. Generally, this cost isn't large; however, some endpoints, such as torrents\_files(), may need to convert a large payload and the cost can be significant.

This client can be configured to always return only the simple JSON if desired. Simply set SIMPLE\_RESPONSES=True when instantiating the client.

```
qbt_client = qbittorrentapi.Client(host='localhost:8080', username='admin', password=
˓→'adminadmin', SIMPLE_RESPONSES=True)
```
Alternatively, SIMPLE\_RESPONSES can be set to True to return the simple JSON only for an individual method call.

qbt\_client.torrents.files(torrent\_hash='...', SIMPLE\_RESPONSES=**True**)

## <span id="page-10-8"></span>**1.4.4 Exceptions**

<span id="page-10-0"></span>**exception** qbittorrentapi.exceptions.**APIError** Bases: [Exception](https://docs.python.org/3/library/exceptions.html#Exception)

Base error for all exceptions from this Client.

```
exception qbittorrentapi.exceptions.FileError
    Bases: OSError, qbittorrentapi.exceptions.APIError
```
Base class for all exceptions for file handling.

```
exception qbittorrentapi.exceptions.TorrentFileError
    Bases: qbittorrentapi.exceptions.FileError
```
Base class for all exceptions for torrent files.

<span id="page-10-6"></span>**exception** qbittorrentapi.exceptions.**TorrentFileNotFoundError** Bases: [qbittorrentapi.exceptions.TorrentFileError](#page-10-2)

Specified torrent file does not appear to exist.

<span id="page-10-7"></span>**exception** qbittorrentapi.exceptions.**TorrentFilePermissionError** Bases: [qbittorrentapi.exceptions.TorrentFileError](#page-10-2)

Permission was denied to read the specified torrent file.

<span id="page-10-3"></span>**exception** qbittorrentapi.exceptions.**APIConnectionError**(*\*args*, *\*\*kwargs*) Bases: requests.exceptions.RequestException, [qbittorrentapi.exceptions.](#page-10-0) [APIError](#page-10-0)

Base class for all communications errors including HTTP errors.

<span id="page-10-5"></span>**exception** qbittorrentapi.exceptions.**LoginFailed**(*\*args*, *\*\*kwargs*) Bases: [qbittorrentapi.exceptions.APIConnectionError](#page-10-3)

This can technically be raised with any request since log in may be attempted for any request and could fail.

```
exception qbittorrentapi.exceptions.HTTPError(*args, **kwargs)
  qbittorrentapi.exceptions.
  APIConnectionError
```
<span id="page-11-12"></span>Base error for all HTTP errors. All errors following a successful connection to qBittorrent are returned as HTTP statuses.

<span id="page-11-0"></span>**exception** qbittorrentapi.exceptions.**HTTP4XXError**(*\*args*, *\*\*kwargs*) Bases: [qbittorrentapi.exceptions.HTTPError](#page-10-4)

Base error for all HTTP 4XX statuses.

<span id="page-11-1"></span>**exception** qbittorrentapi.exceptions.**HTTP5XXError**(*\*args*, *\*\*kwargs*) Bases: [qbittorrentapi.exceptions.HTTPError](#page-10-4)

Base error for all HTTP 5XX statuses.

<span id="page-11-2"></span>**exception** qbittorrentapi.exceptions.**HTTP400Error**(*\*args*, *\*\*kwargs*) Bases: [qbittorrentapi.exceptions.HTTP4XXError](#page-11-0)

HTTP 400 Status

<span id="page-11-3"></span>**exception** qbittorrentapi.exceptions.**HTTP401Error**(*\*args*, *\*\*kwargs*) Bases: [qbittorrentapi.exceptions.HTTP4XXError](#page-11-0)

HTTP 401 Status

<span id="page-11-4"></span>**exception** qbittorrentapi.exceptions.**HTTP403Error**(*\*args*, *\*\*kwargs*) Bases: [qbittorrentapi.exceptions.HTTP4XXError](#page-11-0)

HTTP 403 Status

<span id="page-11-5"></span>**exception** qbittorrentapi.exceptions.**HTTP404Error**(*\*args*, *\*\*kwargs*) Bases: [qbittorrentapi.exceptions.HTTP4XXError](#page-11-0)

HTTP 404 Status

<span id="page-11-6"></span>**exception** qbittorrentapi.exceptions.**HTTP409Error**(*\*args*, *\*\*kwargs*) Bases: [qbittorrentapi.exceptions.HTTP4XXError](#page-11-0)

HTTP 409 Status

<span id="page-11-7"></span>**exception** qbittorrentapi.exceptions.**HTTP415Error**(*\*args*, *\*\*kwargs*) Bases: [qbittorrentapi.exceptions.HTTP4XXError](#page-11-0)

HTTP 415 Status

<span id="page-11-8"></span>**exception** qbittorrentapi.exceptions.**HTTP500Error**(*\*args*, *\*\*kwargs*) Bases: [qbittorrentapi.exceptions.HTTP5XXError](#page-11-1)

HTTP 500 Status

```
exception qbittorrentapi.exceptions.MissingRequiredParameters400Error(*args,
```
*\*\*kwargs*)

Bases: [qbittorrentapi.exceptions.HTTP400Error](#page-11-2)

Endpoint call is missing one or more required parameters.

<span id="page-11-10"></span>**exception** qbittorrentapi.exceptions.**InvalidRequest400Error**(*\*args*, *\*\*kwargs*) Bases: [qbittorrentapi.exceptions.HTTP400Error](#page-11-2)

One or more endpoint arguments are malformed.

**exception** qbittorrentapi.exceptions.**Unauthorized401Error**(*\*args*, *\*\*kwargs*) Bases: [qbittorrentapi.exceptions.HTTP401Error](#page-11-3)

Primarily reserved for XSS and host header issues.

<span id="page-11-9"></span>**exception** qbittorrentapi.exceptions.**Forbidden403Error**(*\*args*, *\*\*kwargs*) Bases: [qbittorrentapi.exceptions.HTTP403Error](#page-11-4)

<span id="page-12-8"></span>Not logged in, IP has been banned, or calling an API method that isn't public.

<span id="page-12-6"></span>**exception** qbittorrentapi.exceptions.**NotFound404Error**(*\*args*, *\*\*kwargs*) Bases: [qbittorrentapi.exceptions.HTTP404Error](#page-11-5)

This should mean qBittorrent couldn't find a torrent for the torrent hash.

<span id="page-12-5"></span>**exception** qbittorrentapi.exceptions.**Conflict409Error**(*\*args*, *\*\*kwargs*) Bases: [qbittorrentapi.exceptions.HTTP409Error](#page-11-6)

Returned if arguments don't make sense specific to the endpoint.

<span id="page-12-7"></span>**exception** qbittorrentapi.exceptions.**UnsupportedMediaType415Error**(*\*args*,

Bases: [qbittorrentapi.exceptions.HTTP415Error](#page-11-7)

torrents/add endpoint will return this for invalid URL(s) or files.

**exception** qbittorrentapi.exceptions.**InternalServerError500Error**(*\*args*,

*\*\*kwargs*)

*\*\*kwargs*)

Bases: [qbittorrentapi.exceptions.HTTP500Error](#page-11-8)

Returned if qBittorent craps on itself while processing the request. . .

## **1.4.5 API Reference**

#### **Application**

<span id="page-12-4"></span>**class** qbittorrentapi.app.**AppAPIMixIn**(*host="*, *port=None*, *username=None*, *password=None*, *\*\*kwargs*)

Bases: qbittorrentapi.request.Request

Implementation of all Application API methods

## Usage

```
>>> from qbittorrentapi import Client
>>> client = Client(host='localhost:8080', username='admin', password=
˓→'adminadmin')
>>> client.app_version()
>>> client.app_preferences()
```
#### <span id="page-12-0"></span>**app\_build\_info**(*\*\*kwargs*)

Retrieve build info. (alias: app\_buildInfo)

Returns [BuildInfoDictionary](#page-14-0) - [https://github.com/qbittorrent/qBittorrent/wiki/](https://github.com/qbittorrent/qBittorrent/wiki/WebUI-API-(qBittorrent-4.1) [WebUI-API-\(qBittorrent-4.1\)](https://github.com/qbittorrent/qBittorrent/wiki/WebUI-API-(qBittorrent-4.1)#get-build-info

#### <span id="page-12-1"></span>**app\_default\_save\_path**(*\*\*kwargs*)

Retrieves the default path for where torrents are saved. (alias: app\_defaultSavePath)

Returns string

<span id="page-12-2"></span>**app\_preferences**(*\*\*kwargs*)

Retrieve qBittorrent application preferences.

Returns [ApplicationPreferencesDictionary](#page-13-0) - [https://github.com/qbittorrent/](https://github.com/qbittorrent/qBittorrent/wiki/WebUI-API-(qBittorrent-4.1) [qBittorrent/wiki/WebUI-API-\(qBittorrent-4.1\)](https://github.com/qbittorrent/qBittorrent/wiki/WebUI-API-(qBittorrent-4.1)#get-application-preferences

#### <span id="page-12-3"></span>**app\_set\_preferences**(*prefs=None*, *\*\*kwargs*)

Set one or more preferences in qBittorrent application. (alias: app\_setPreferences)

Parameters **prefs** – dictionary of preferences to set

Returns None

<span id="page-13-4"></span><span id="page-13-1"></span>**app\_shutdown**(*\*\*kwargs*) Shutdown qBittorrent.

<span id="page-13-2"></span>**app\_version**(*\*\*kwargs*) Retrieve application version

Returns string

<span id="page-13-3"></span>**app\_web\_api\_version**(*\*\*kwargs*) Retrieve web API version. (alias: app\_webapiVersion)

#### Returns string

```
class qbittorrentapi.app.Application(*args, **kwargs)
     Allows interaction with "Application" API endpoints.
```
Usage

```
>>> from qbittorrentapi import Client
>>> client = Client(host='localhost:8080', username='admin', password=
˓→'adminadmin')
>>> # this are all the same attributes that are available as named in
ightharpoonupthe
>>> # endpoints or the more pythonic names in Client (with or
˓→without 'app_' prepended)
>>> webapiVersion = client.application.webapiVersion
>>> web_api_version = client.application.web_api_version
>>> app_web_api_version = client.application.app_web_api_version
>>> # access and set preferences as attributes
>>> is_dht_enabled = client.application.preferences.dht
>>> # supports sending a just subset of preferences to update
>>> client.application.preferences = dict(dht=(not is_dht_enabled))
>>> prefs = client.application.preferences
>>> prefs['web_ui_clickjacking_protection_enabled'] = True
>>> client.app.preferences = prefs
>>>
>>> client.application.shutdown()
```
#### **build\_info**

Implements [app\\_build\\_info\(\)](#page-12-0)

#### **default\_save\_path**

Implements [app\\_default\\_save\\_path\(\)](#page-12-1)

### **preferences**

Implements [app\\_preferences\(\)](#page-12-2) and [app\\_set\\_preferences\(\)](#page-12-3)

#### **set\_preferences**(*prefs=None*, *\*\*kwargs*)

Implements [app\\_set\\_preferences\(\)](#page-12-3)

#### **shutdown**()

Implements [app\\_shutdown\(\)](#page-13-1)

#### **version**

Implements [app\\_version\(\)](#page-13-2)

#### <span id="page-13-0"></span>**web\_api\_version**

Implements [app\\_web\\_api\\_version\(\)](#page-13-3)

```
class qbittorrentapi.app.ApplicationPreferencesDictionary(data=None,
```
*client=None*)

```
Bases: qbittorrentapi.definitions.Dictionary
```
Response for [app\\_preferences\(\)](#page-12-2)

```
class qbittorrentapi.app.BuildInfoDictionary(data=None, client=None)
    Bases: qbittorrentapi.definitions.Dictionary
```
Response for [app\\_build\\_info\(\)](#page-12-0)

### **Authentication**

```
class qbittorrentapi.auth.AuthAPIMixIn(host=", port=None, username=None, pass-
                                           word=None, **kwargs)
```
Bases: qbittorrentapi.request.Request

Implementation of all Authorization API methods.

## Usage

```
>>> from qbittorrentapi import Client
>>> client = Client(host='localhost:8080', username='admin', password=
˓→'adminadmin')
>>> client.auth_is_logged_in()
>>> client.auth_log_in(username='admin', password='adminadmin')
>>> client.auth_log_out()
```
<span id="page-14-2"></span>**auth\_log\_in**(*username=None*, *password=None*, *\*\*kwargs*)

Log in to qBittorrent host.

Raises

- **[LoginFailed](#page-10-5)** if credentials failed to log in
- **[Forbidden403Error](#page-11-9)** if user user is banned. . . or not logged in

#### Parameters

- **username** user name for qBittorrent client
- **password** password for qBittorrent client

#### Returns None

```
auth_log_out(**kwargs)
```
End session with qBittorrent.

#### <span id="page-14-1"></span>**is\_logged\_in**

Returns True/False for whether a log-in attempt was ever successfully completed.

It isn't possible to know if qBittorrent will accept whatever SID is locally cached. . . however, any request that is rejected because of the SID will be automatically retried after a new SID is requested.

Returns True/False for whether a log-in attempt was previously completed

**class** qbittorrentapi.auth.**Authorization**(*\*args*, *\*\*kwargs*)

Allows interaction with the "Authorization" API endpoints.

Usage

```
>>> from qbittorrentapi import Client
>>> client = Client(host='localhost:8080', username='admin', password=
˓→'adminadmin')
>>> client.auth.is_logged_in
>>> client.auth.log_in(username='admin', password='adminadmin')
>>> client.auth.log_out()
```
## **is\_logged\_in**

```
Implements is\_logged_in()
```

```
log_in(username=None, password=None)
    Implements auth\_log\_in()
```

```
log_out()
```
Implements [auth\\_log\\_out\(\)](#page-14-3)

## **Client**

```
class qbittorrentapi.client.Client(host=", port=None, username=None, password=None,
           **kwargs)
   Bases: qbittorrentapi.app.AppAPIMixIn, qbittorrentapi.auth.AuthAPIMixIn,
   qbittorrentapi.log.LogAPIMixIn, qbittorrentapi.sync.SyncAPIMixIn,
   qbittorrentapi.transfer.TransferAPIMixIn, qbittorrentapi.torrents.
    TorrentsAPIMixIn, qbittorrentapi.rss.RSSAPIMixIn, qbittorrentapi.search.
   SearchAPIMixIn
```
#### Initialize API for qBittorrent client.

Host must be specified. Username and password can be specified at login. A call to  $\frac{\partial u}{\partial x}$  in () is not explicitly required if username and password are provided during Client construction.

#### Usage

```
>>> from qbittorrentapi import Client
>>> client = Client(host='localhost:8080', username='admin', password=
˓→'adminadmin')
>>> torrents = client.torrents_info()
```
#### Parameters

- **host** hostname for qBittorrent Web API (e.g. [http[s]://]localhost[:8080])
- **port** port number for qBittorrent Web API (note: only used if host does not contain a port)
- **username** user name for qBittorrent client
- **password** password for qBittorrent client
- **SIMPLE\_RESPONSES** By default, complex objects are returned from some endpoints. These objects will allow for accessing responses' items as attributes and include methods for contextually relevant actions. This comes at the cost of performance. Generally, this cost isn't large; however, some endpoints, such as torrents\_files() method, may need to convert a large payload. Set this to True to return the simple JSON back. Alternatively, set this to True only for an individual method call. For instance, when requesting the files for a torrent: client.torrents\_files(hash='. . . ', SIMPLE\_RESPONSES=True).
- <span id="page-16-4"></span>• **VERIFY WEBUI CERTIFICATE** – Set to False to skip verify certificate for HTTPS connections; for instance, if the connection is using a self-signed certificate. Not setting this to False for self-signed certs will cause a APIConnectionError exception to be raised.
- **EXTRA\_HEADERS** Dictionary of HTTP Headers to include in all requests made to qBittorrent.
- **FORCE** SCHEME FROM HOST If a scheme (i.e. http or https) is specifed in host, it will be used regardless of whether qBittorrent is configured for HTTP or HTTPS communication. Normally, this client will attempt to determine which scheme qBittorrent is actually listening on. . . but this can cause problems in rare cases.
- **RAISE\_NOTIMPLEMENTEDERROR\_FOR\_UNIMPLEMENTED\_API\_ENDPOINTS** Some Endpoints may not be implemented in older versions of qBittorrent. Setting this to True will raise a NotImplementedError instead of just returning None.
- **DISABLE\_LOGGING\_DEBUG\_OUTPUT** Turn off debug output from logging for this package as well as Requests & urllib3.

#### <span id="page-16-3"></span>**Definitions**

```
class qbittorrentapi.definitions.APINames
     Bases: enum.Enum
     API namespaces for API endpoints
     e.g 'torrents' in http://localhost:8080/api/v2/torrents/addTrackers
```
**Application = 'app' Authorization = 'auth' EMPTY = '' Log = 'log' RSS = 'rss' Search = 'search' Sync = 'sync' Torrents = 'torrents' Transfer = 'transfer' class** qbittorrentapi.definitions.**Dictionary**(*data=None*, *client=None*)

<span id="page-16-0"></span>Bases: qbittorrentapi.definitions.ClientCache, qbittorrentapi.\_attrdict. AttrDict

Base definition of dictionary-like objects returned from qBittorrent.

```
class qbittorrentapi.definitions.List(list_entries=None, entry_class=None, client=None)
    Bases: qbittorrentapi.definitions.ClientCache, collections.UserList
```
Base definition for list-like objects returned from qBittorrent.

<span id="page-16-2"></span>**class** qbittorrentapi.definitions.**ListEntry**(*data=None*, *client=None*) Bases: [qbittorrentapi.definitions.Dictionary](#page-16-0)

Base definition for objects within a list returned from qBittorrent.

### <span id="page-17-4"></span>**Log**

```
class qbittorrentapi.log.LogAPIMixIn(host=", port=None, username=None, password=None,
                                          **kwargs)
    Bases: qbittorrentapi.request.Request
```
Implementation of all Log API methods.

#### Usage

```
>>> from qbittorrentapi import Client
>>> client = Client(host='localhost:8080', username='admin', password=
˓→'adminadmin')
>>> client.log_main(info=False)
>>> client.log_peers()
```
<span id="page-17-3"></span>**log\_main**( $normal=None$ ,  $info=None$ ,  $warning=None$ , *critical=None*, *last\_known\_id=None*, *\*\*kwargs*)

Retrieve the qBittorrent log entries. Iterate over returned object.

#### Parameters

- **normal** False to exclude 'normal' entries
- **info** False to exclude 'info' entries
- **warning** False to exclude 'warning' entries
- **critical** False to exclude 'critical' entries
- **last\_known\_id** only entries with an ID greater than this value will be returned

Returns [LogMainList](#page-18-1)

<span id="page-17-2"></span>**log\_peers**(*last\_known\_id=None*, *\*\*kwargs*) Retrieve qBittorrent peer log.

**Parameters last\_known\_id** – only entries with an ID greater than this value will be returned

Returns [LogPeersList](#page-17-1)

**class** qbittorrentapi.log.**Log**(*client*) Allows interaction with "Log" API endpoints.

### Usage

```
>>> from qbittorrentapi import Client
>>> client = Client(host='localhost:8080', username='admin', password=
˓→'adminadmin')
>>> # this is all the same attributes that are available as named in<sub>d</sub>
ightharpoonup>>> # endpoints or the more pythonic names in Client (with or
˓→without 'log_' prepended)
>>> log_list = client.log.main()
>>> peers_list = client.log.peers(hash='...')
>>> # can also filter log down with additional attributes
>>> log_info = client.log.main.info(last_known_id='...')
>>> log_warning = client.log.main.warning(last_known_id='...')
```
<span id="page-17-1"></span>**peers**(*last\_known\_id=None*, *\*\*kwargs*) Implements [log\\_peers\(\)](#page-17-2)

<span id="page-18-6"></span>**class** qbittorrentapi.log.**LogPeersList**(*list\_entries=None*, *client=None*) Bases: [qbittorrentapi.definitions.List](#page-16-1)

Response for [log\\_peers\(\)](#page-17-2)

**class** qbittorrentapi.log.**LogPeer**(*data=None*, *client=None*) Bases: [qbittorrentapi.definitions.ListEntry](#page-16-2)

Item in [LogPeersList](#page-17-1)

<span id="page-18-1"></span>**class** qbittorrentapi.log.**LogMainList**(*list\_entries=None*, *client=None*) Bases: [qbittorrentapi.definitions.List](#page-16-1)

Response to  $log\_main()$ 

**class** qbittorrentapi.log.**LogEntry**(*data=None*, *client=None*) Bases: [qbittorrentapi.definitions.ListEntry](#page-16-2)

Item in [LogMainList](#page-18-1)

## **RSS**

<span id="page-18-0"></span>**class** qbittorrentapi.rss.**RSSAPIMixIn**(*host="*, *port=None*, *username=None*, *password=None*, *\*\*kwargs*)

Bases: qbittorrentapi.request.Request

Implementation of all RSS API methods.

## Usage

```
>>> from qbittorrentapi import Client
>>> client = Client(host='localhost:8080', username='admin', password=
˓→'adminadmin')
>>> rss_rules = client.rss_rules()
>>> client.rss_set_rule(rule_name="...", rule_def={...})
```
<span id="page-18-2"></span>**rss\_add\_feed**(*url=None*, *item\_path=None*, *\*\*kwargs*) Add new RSS feed. Folders in path must already exist. (alias: rss\_addFeed)

Raises **[Conflict409Error](#page-12-5)** –

Parameters

- **url** URL of RSS feed (e.g [http://thepiratebay.org/rss/top100/200\)](http://thepiratebay.org/rss/top100/200)
- **item\_path** Name and/or path for new feed (e.g. FolderSubfolderFeedName)

Returns None

<span id="page-18-3"></span>**rss\_add\_folder**(*folder\_path=None*, *\*\*kwargs*) Add a RSS folder. Any intermediate folders in path must already exist. (alias: rss\_addFolder)

Raises **[Conflict409Error](#page-12-5)** –

Parameters **folder\_path** – path to new folder (e.g. LinuxISOs)

Returns None

<span id="page-18-5"></span>**rss\_items**(*include\_feed\_data=None*, *\*\*kwargs*)

<span id="page-18-4"></span>Retrieve RSS items and optionally feed data.

Parameters **include\_feed\_data** – True or false to include feed data

Returns [RSSitemsDictionary](#page-21-1)

<span id="page-19-6"></span>**rss\_mark\_as\_read**(*item\_path=None*, *article\_id=None*, *\*\*kwargs*)

Mark RSS article as read. If article ID is not provider, the entire feed is marked as read. (alias: rss\_markAsRead)

Raises **[NotFound404Error](#page-12-6)** –

**Parameters** 

- **item\_path** path to item to be refreshed (e.g. FolderSubfolderItemName)
- **article\_id** article ID from rss\_items()

Returns None

<span id="page-19-0"></span>**rss\_matching\_articles**(*rule\_name=None*, *\*\*kwargs*) Fetch all articles matching a rule. (alias: rss\_matchingArticles)

**Parameters rule name** – Name of rule to return matching articles

Returns [RSSitemsDictionary](#page-21-1)

<span id="page-19-1"></span>**rss\_move\_item**(*orig\_item\_path=None*, *new\_item\_path=None*, *\*\*kwargs*) Move/rename a RSS item (folder, feed, etc). (alias: rss\_moveItem)

Raises **[Conflict409Error](#page-12-5)** –

Parameters

- **orig\_item\_path** path to item to be removed (e.g. FolderSubfolderItemName)
- **new\_item\_path** path to item to be removed (e.g. FolderSubfolderItemName)

Returns None

<span id="page-19-2"></span>**rss\_refresh\_item**(*item\_path=None*, *\*\*kwargs*)

Trigger a refresh for a RSS item (alias: rss\_refreshItem)

Parameters *item\_path* – path to item to be refreshed (e.g. FolderSubfolderItemName)

Returns None

<span id="page-19-3"></span>**rss\_remove\_item**(*item\_path=None*, *\*\*kwargs*) Remove a RSS item (folder, feed, etc). (alias: rss\_removeItem)

NOTE: Removing a folder also removes everything in it.

Raises **[Conflict409Error](#page-12-5)** –

Parameters *item\_path* – path to item to be removed (e.g. FolderSubfolderItemName)

Returns None

<span id="page-19-4"></span>**rss\_remove\_rule**(*rule\_name=None*, *\*\*kwargs*) Delete a RSS auto-downloading rule. (alias: rss\_removeRule)

Parameters **rule\_name** – Name of rule to delete

Returns None

<span id="page-19-5"></span>**rss\_rename\_rule**(*orig\_rule\_name=None*, *new\_rule\_name=None*, *\*\*kwargs*)

Rename a RSS auto-download rule. (alias: rss\_renameRule) Note: this endpoint did not work properly until qBittorrent v4.3.0

Parameters

- **orig\_rule\_name** current name of rule
- **new\_rule\_name** new name for rule

Returns None

<span id="page-20-2"></span><span id="page-20-0"></span>**rss\_rules**(*\*\*kwargs*)

Retrieve RSS auto-download rule definitions.

Returns [RSSRulesDictionary](#page-21-2)

<span id="page-20-1"></span>**rss\_set\_rule**(*rule\_name=None*, *rule\_def=None*, *\*\*kwargs*) Create a new RSS auto-downloading rule. (alias: rss\_setRule)

Parameters

- **rule\_name** name for new rule
- **rule\_def** dictionary with rule fields [https://github.com/qbittorrent/qBittorrent/wiki/](https://github.com/qbittorrent/qBittorrent/wiki/WebUI-API-(qBittorrent-4.1) [WebUI-API-\(qBittorrent-4.1\)](https://github.com/qbittorrent/qBittorrent/wiki/WebUI-API-(qBittorrent-4.1)#set-auto-downloading-rule

#### Returns None

```
class qbittorrentapi.rss.RSS(client)
```
Allows interaction with "RSS" API endpoints.

### Usage

```
>>> from qbittorrentapi import Client
>>> client = Client(host='localhost:8080', username='admin', password=
˓→'adminadmin')
>>> # this is all the same attributes that are available as named in<sub>d</sub>
ightharpoonup>>> # endpoints or the more pythonic names in Client (with or
˓→without 'log_' prepended)
>>> rss_rules = client.rss.rules
>>> client.rss.addFolder(folder_path="TPB")
>>> client.rss.addFeed(url='...', item_path="TPB\Top100")
>>> client.rss.remove_item(item_path="TPB") # deletes TPB and Top100
>>> client.rss.set_rule(rule_name="...", rule_def={...})
>>> items = client.rss.items.with_data
>>> items = client.rss.items.without_data
```
- **add\_feed**(*url=None*, *item\_path=None*, *\*\*kwargs*) Implements [rss\\_add\\_feed\(\)](#page-18-2)
- **add\_folder**(*folder\_path=None*, *\*\*kwargs*) Implements [rss\\_add\\_folder\(\)](#page-18-3)
- **mark\_as\_read**(*item\_path=None*, *article\_id=None*, *\*\*kwargs*) Implements [rss\\_mark\\_as\\_read\(\)](#page-18-4)
- **matching\_articles**(*rule\_name=None*, *\*\*kwargs*) Implements [rss\\_matching\\_articles\(\)](#page-19-0)
- **move\_item**(*orig\_item\_path=None*, *new\_item\_path=None*, *\*\*kwargs*) Implements  $rss$  move item()
- **refresh\_item**(*item\_path=None*) Implements [rss\\_refresh\\_item\(\)](#page-19-2)
- **remove\_item**(*item\_path=None*, *\*\*kwargs*) Implements [rss\\_remove\\_item\(\)](#page-19-3)
- **remove\_rule**(*rule\_name=None*, *\*\*kwargs*) Implements [rss\\_remove\\_rule\(\)](#page-19-4)

```
rename_rule(orig_rule_name=None, new_rule_name=None, **kwargs)
         Implements rss_rename_rule()
    rules
         Implements rss_rules()
    set_rule(rule_name=None, rule_def=None, **kwargs)
         Implements rss_set_rule()
class qbittorrentapi.rss.RSSitemsDictionary(data=None, client=None)
    Bases: qbittorrentapi.definitions.Dictionary
    Response for rss\_items ()
class qbittorrentapi.rss.RSSRulesDictionary(data=None, client=None)
    Bases: qbittorrentapi.definitions.Dictionary
```
<span id="page-21-2"></span>Response for [rss\\_rules\(\)](#page-20-0)

### **Search**

```
class qbittorrentapi.search.SearchAPIMixIn(host=", port=None, username=None, pass-
                                                word=None, **kwargs)
    Bases: qbittorrentapi.request.Request
```
Implementation for all Search API methods.

### Usage

```
>>> from qbittorrentapi import Client
>>> client = Client(host='localhost:8080', username='admin', password=
˓→'adminadmin')
>>> search_job = client.search_start(pattern='Ubuntu', plugins='all',
˓→category='all')
>>> client.search_stop(search_id=search_job.id)
>>> # or
>>> search_job.stop()
>>>
```
<span id="page-21-3"></span>**search\_categories**(*plugin\_name=None*, *\*\*kwargs*)

Retrieve categories for search. Note: endpoint was removed in qBittorrent v4.3.0

Parameters plugin\_name – Limit categories returned by plugin(s) (supports 'all' and 'enabled')

Returns [SearchCategoriesList](#page-24-0)

<span id="page-21-4"></span>**search\_delete**(*search\_id=None*, *\*\*kwargs*) Delete a search job.

Raises **[NotFound404Error](#page-12-6)** –

Parameters search\_id – ID of search to delete

Returns None

<span id="page-21-5"></span>**search\_enable\_plugin**(*plugins=None*, *enable=None*, *\*\*kwargs*) Enable or disable search plugin(s). (alias: search\_enablePlugin)

#### Parameters

• **plugins** – list of plugin names

• **enable** – True or False

Returns None

<span id="page-22-6"></span><span id="page-22-0"></span>**search\_install\_plugin**(*sources=None*, *\*\*kwargs*) Install search plugins from either URL or file. (alias: search\_installPlugin)

Parameters **sources** – list of URLs or filepaths

Returns None

<span id="page-22-1"></span>**search\_plugins**(*\*\*kwargs*) Retrieve details of search plugins.

> Returns [SearchPluginsList](#page-24-1) - [https://github.com/qbittorrent/qBittorrent/wiki/](https://github.com/qbittorrent/qBittorrent/wiki/WebUI-API-(qBittorrent-4.1) [WebUI-API-\(qBittorrent-4.1\)](https://github.com/qbittorrent/qBittorrent/wiki/WebUI-API-(qBittorrent-4.1)#get-search-plugins

<span id="page-22-2"></span>**search\_results**(*search\_id=None*, *limit=None*, *offset=None*, *\*\*kwargs*) Retrieve the results for the search.

Raises

- **[NotFound404Error](#page-12-6)** –
- **[Conflict409Error](#page-12-5)** –

#### Parameters

- **search\_id** ID of search job
- **limit** number of results to return
- **offset** where to start returning results

Returns [SearchResultsDictionary](#page-24-2) - [https://github.com/qbittorrent/qBittorrent/wiki/](https://github.com/qbittorrent/qBittorrent/wiki/WebUI-API-(qBittorrent-4.1) [WebUI-API-\(qBittorrent-4.1\)](https://github.com/qbittorrent/qBittorrent/wiki/WebUI-API-(qBittorrent-4.1)#get-search-results

<span id="page-22-3"></span>**search\_start**(*pattern=None*, *plugins=None*, *category=None*, *\*\*kwargs*) Start a search. Python must be installed. Host may limit number of concurrent searches.

Raises **[Conflict409Error](#page-12-5)** –

**Parameters** 

- **pattern** term to search for
- **plugins** list of plugins to use for searching (supports 'all' and 'enabled')
- **category** categories to limit search; dependent on plugins. (supports 'all')

Returns [SearchJobDictionary](#page-24-3)

<span id="page-22-4"></span>**search\_status**(*search\_id=None*, *\*\*kwargs*)

Retrieve status of one or all searches.

Raises **[NotFound404Error](#page-12-6)** –

**Parameters search\_id** – ID of search to get status; leave emtpy for status of all jobs

Returns [SearchStatusesList](#page-24-4) - [https://github.com/qbittorrent/qBittorrent/wiki/](https://github.com/qbittorrent/qBittorrent/wiki/WebUI-API-(qBittorrent-4.1) [WebUI-API-\(qBittorrent-4.1\)](https://github.com/qbittorrent/qBittorrent/wiki/WebUI-API-(qBittorrent-4.1)#get-search-status

<span id="page-22-5"></span>**search\_stop**(*search\_id=None*, *\*\*kwargs*) Stop a running search.

Raises **[NotFound404Error](#page-12-6)** –

Parameters **search\_id** – ID of search job to stop

Returns None

<span id="page-23-2"></span><span id="page-23-0"></span>**search\_uninstall\_plugin**(*names=None*, *\*\*kwargs*) Uninstall search plugins. (alias: search\_uninstallPlugin)

Parameters **names** – names of plugins to uninstall

Returns None

```
search_update_plugins(**kwargs)
    Auto update search plugins. (alias: search_updatePlugins)
```
Returns None

**class** qbittorrentapi.search.**Search**(*\*args*, *\*\*kwargs*) Allows interaction with "Search" API endpoints.

Usage

```
>>> from qbittorrentapi import Client
>>> client = Client(host='localhost:8080', username='admin', password=
˓→'adminadmin')
>>> # this is all the same attributes that are available as named in<sub>d</sub>
ightharpoonup>>> # endpoints or the more pythonic names in Client (with or,
˓→without 'search_' prepended)
>>> # initiate searches and retrieve results
>>> search_job = client.search.start(pattern='Ubuntu', plugins='all',
˓→category='all')
>>> status = search_job.status()
>>> results = search_job.result()
>>> search_job.delete()
>>> # inspect and manage plugins
>>> plugins = client.search.plugins
>>> cats = client.search.categories(plugin_name='...')
>>> client.search.install_plugin(sources='...')
>>> client.search.update_plugins()
```
**categories**(*plugin\_name=None*, *\*\*kwargs*) Implements [search\\_categories\(\)](#page-21-3)

```
delete(search_id=None, **kwargs)
    Implements search delete()
```

```
enable_plugin(plugins=None, enable=None, **kwargs)
    Implements search_enable_plugin()
```

```
install_plugin(sources=None, **kwargs)
    Implements search_install_plugin()
```
## **plugins**

Implements [search\\_plugins\(\)](#page-22-1)

- **results**(*search\_id=None*, *limit=None*, *offset=None*, *\*\*kwargs*) Implements [search\\_results\(\)](#page-22-2)
- **start**(*pattern=None*, *plugins=None*, *category=None*, *\*\*kwargs*) Implements search start()

```
status(search_id=None, **kwargs)
    Implements search_status()
```

```
stop(search_id=None, **kwargs)
        Implements search_stop()
    uninstall_plugin(sources=None, **kwargs)
        Implements search_uninstall_plugin()
    update_plugins(**kwargs)
        Implements search update plugins()
class qbittorrentapi.search.SearchJobDictionary(data, client)
    Bases: qbittorrentapi.definitions.Dictionary
    search_start()
    delete(**kwargs)
        Implements search_delete()
    results(limit=None, offset=None, **kwargs)
        Implements search_results()
    status(**kwargs)
        Implements search_status()
    stop(**kwargs)
        Implements search_stop()
class qbittorrentapi.search.SearchResultsDictionary(data=None, client=None)
    Bases: qbittorrentapi.definitions.Dictionary
    Response for search_results()
class qbittorrentapi.search.SearchStatusesList(list_entries=None, client=None)
    Bases: qbittorrentapi.definitions.List
    Response for search_status()
class qbittorrentapi.search.SearchStatus(data=None, client=None)
    Bases: qbittorrentapi.definitions.ListEntry
    Item in SearchStatusesList
class qbittorrentapi.search.SearchCategoriesList(list_entries=None, client=None)
    Bases: qbittorrentapi.definitions.List
    Response for search_categories()
class qbittorrentapi.search.SearchCategory(data=None, client=None)
    Bases: qbittorrentapi.definitions.ListEntry
    Item in SearchCategoriesList
class qbittorrentapi.search.SearchPluginsList(list_entries=None, client=None)
    Bases: qbittorrentapi.definitions.List
    Response for search_plugins()
```

```
class qbittorrentapi.search.SearchPlugin(data=None, client=None)
    Bases: qbittorrentapi.definitions.ListEntry
```
Item in [SearchPluginsList](#page-24-1)

#### <span id="page-25-5"></span>**Sync**

```
class qbittorrentapi.sync.SyncAPIMixIn(host=", port=None, username=None, pass-
                                          word=None, **kwargs)
    Bases: qbittorrentapi.request.Request
```
Implementation of all Sync API Methods.

### Usage

```
>>> from qbittorrentapi import Client
>>> client = Client(host='localhost:8080', username='admin', password=
˓→'adminadmin')
>>> maindata = client.sync_maindata(rid="...")
>>> torrent_peers = client.sync_torrent_peers(torrent_hash="...'",
\leftrightarrowrid='...')
```

```
sync_maindata(rid=0, **kwargs)
```
Retrieves sync data.

Parameters **rid** – response ID

```
Returns SyncMainDataDictionary - https://github.com/qbittorrent/qBittorrent/wiki/
   WebUI-API-(qBittorrent-4.1)#get-main-data
```
<span id="page-25-4"></span>**sync\_torrent\_peers**(*torrent\_hash=None*, *rid=0*, *\*\*kwargs*) Retrieves torrent sync data. (alias: sync\_torrentPeers)

Raises **[NotFound404Error](#page-12-6)** –

Parameters

- **torrent\_hash** hash for torrent
- **rid** response ID

```
Returns SyncTorrentPeersDictionary - https://github.com/qbittorrent/qBittorrent/
   wiki/WebUI-API-(qBittorrent-4.1)#get-torrent-peers-data
```
**class** qbittorrentapi.sync.**Sync**(*client*)

Alows interaction with the "Sync" API endpoints.

### Usage:

```
>>> from qbittorrentapi import Client
>>> client = Client(host='localhost:8080', username='admin', password=
˓→'adminadmin')
>>> # this are all the same attributes that are available as named in the
>>> # endpoints or the more pythonic names in Client (with or without 'sync_
˓→' prepended)
>>> maindata = client.sync.maindata(rid="...")
>>> # for use when continuously calling maindata for changes in torrents
>>> # this will automatically request the changes since the last call
>>> md = client.sync.maindata.delta()
>>> #
>>> torrentPeers = client.sync.torrentPeers(hash="...'", rid='...')
>>> torrent_peers = client.sync.torrent_peers(hash="...'", rid='...')
```
<span id="page-25-1"></span>**class** qbittorrentapi.sync.**SyncMainDataDictionary**(*data=None*, *client=None*) Bases: [qbittorrentapi.definitions.Dictionary](#page-16-0)

```
sync_maindata()
```
<span id="page-26-0"></span>**class** qbittorrentapi.sync.**SyncTorrentPeersDictionary**(*data=None*, *client=None*) Bases: [qbittorrentapi.definitions.Dictionary](#page-16-0)

Response for [sync\\_torrent\\_peers\(\)](#page-25-4)

## **Torrent States**

**class** qbittorrentapi.definitions.**TorrentStates** Bases: [enum.Enum](https://docs.python.org/3/library/enum.html#enum.Enum)

Torrent States as defined by qBittorrent.

#### Definitions:

- wiki: [https://github.com/qbittorrent/qBittorrent/wiki/WebUI-API-\(qBittorrent-4.1\)](https://github.com/qbittorrent/qBittorrent/wiki/WebUI-API-(qBittorrent-4.1)#get-torrent-list
- code: <https://github.com/qbittorrent/qBittorrent/blob/master/src/base/bittorrent/torrenthandle.h#L52>

### Usage

```
>>> from qbittorrentapi import Client
>>> from qbittorrentapi import TorrentStates
\Rightarrow client = Client()
>>> # print torrent hashes for torrents that are downloading
>>> for torrent in client.torrents_info():
>>> # check if torrent is downloading
>>> if torrent.state_enum.is_downloading:
>>> print(f'{torrent.hash} is downloading...')
>>> # the appropriate enum member can be directly derived
>>> state_enum = TorrentStates(torrent.state)
>>> print(f'{torrent.hash}: {state_enum.value}')
```
**ALLOCATING = 'allocating' CHECKING\_DOWNLOAD = 'checkingDL' CHECKING\_RESUME\_DATA = 'checkingResumeData' CHECKING\_UPLOAD = 'checkingUP' DOWNLOADING = 'downloading' ERROR = 'error' FORCED\_DOWNLOAD = 'forcedDL' FORCED\_UPLOAD = 'forcedUP' METADATA\_DOWNLOAD = 'metaDL' MISSING\_FILES = 'missingFiles' MOVING = 'moving' PAUSED\_DOWNLOAD = 'pausedDL' PAUSED\_UPLOAD = 'pausedUP' QUEUED\_DOWNLOAD = 'queuedDL' QUEUED\_UPLOAD = 'queuedUP' STALLED\_DOWNLOAD = 'stalledDL'**

<span id="page-27-1"></span>**STALLED\_UPLOAD = 'stalledUP'**

**UNKNOWN = 'unknown'**

**UPLOADING = 'uploading'**

#### **is\_checking**

Returns True if the State is categorized as Checking.

## **is\_complete**

Returns True if the State is categorized as Complete.

### **is\_downloading**

Returns True if the State is categorized as Downloading.

#### **is\_errored**

Returns True if the State is categorized as Errored.

#### **is\_paused**

Returns True if the State is categorized as Paused.

**is\_uploading** Returns True if the State is categorized as Uploading.

#### **Torrents**

```
class qbittorrentapi.torrents.TorrentsAPIMixIn(host=", port=None, username=None,
                                                    password=None, **kwargs)
```
Bases: qbittorrentapi.request.Request

Implementation of all Torrents API methods.

## Usage

```
>>> from qbittorrentapi import Client
>>> client = Client(host='localhost:8080', username='admin', password=
˓→'adminadmin')
>>> client.torrents_add(urls='...')
>>> client.torrents_reannounce()
```

```
torrents_add(urls=None, torrent_files=None, save_path=None, cookie=None, category=None,
                 is_skip_checking=None, is_paused=None, is_root_folder=None, rename=None,
                 upload_limit=None, download_limit=None, use_auto_torrent_management=None,
                is_sequential_download=None, is_first_last_piece_priority=None, tags=None, con-
                 tent_layout=None, ratio_limit=None, seeding_time_limit=None, **kwargs)
```
Add one or more torrents by URLs and/or torrent files.

#### Raises

- **[UnsupportedMediaType415Error](#page-12-7)** if file is not a valid torrent file
- **[TorrentFileNotFoundError](#page-10-6)** if a torrent file doesn't exist
- **[TorrentFilePermissionError](#page-10-7)** if read permission is denied to torrent file

#### Parameters

- **urls** single instance or an iterable of URLs [\(http://,](http://) [https://,](https://) magnet: and bc://bt/)
- **torrent\_files** several options are available to send torrent files to qBittorrent: 1) single instance of bytes: useful if torrent file already read from disk or downloaded from internet. 2) single instance of file handle to torrent file: use open(<filepath>, 'rb') to open the torrent file. 3) single instance of a filepath to torrent file: e.g.

<span id="page-28-2"></span>'/home/user/torrent\_filename.torrent' 4) an iterable of the single instances above to send more than one torrent file 5) dictionary with key/value pairs of torrent name and single instance of above object Note: The torrent name in a dictionary is useful to identify which torrent file errored. qBittorrent provides back that name in the error text. If a torrent name is not provided, then the name of the file will be used. And in the case of bytes (or if filename cannot be determined), the value 'torrent\_\_n' will be used

- **save\_path** location to save the torrent data
- **cookie** cookie to retrieve torrents by URL
- **category** category to assign to torrent(s)
- **is\_skip\_checking** skip hash checking
- **is\_paused** True to start torrent(s) paused
- **is\_root\_folder** True or False to create root folder (superseded by content\_layout with v4.3.2)
- **rename** new name for torrent(s)
- **upload\_limit** upload limit in bytes/second
- **download\_limit** download limit in bytes/second
- **use\_auto\_torrent\_management** True or False to use automatic torrent management
- **is\_sequential\_download** True or False for sequential download
- **is\_first\_last\_piece\_priority** True or False for first and last piece download priority
- **tags** tag(s) to assign to torrent(s) (added in Web API v2.6.2)
- **content\_layout** Original, Subfolder, or NoSubfolder to control filesystem structure for content (added in Web API v2.7)
- **ratio\_limit** share limit as ratio of upload amt over download amt; e.g. 0.5 or 2.0 (added in Web API v2.8.1)
- **seeding time limit** number of minutes to seed torrent (added in Web API v2.8.1)

Returns "Ok." for success and "Fails." for failure

<span id="page-28-1"></span>**torrents\_add\_peers**(*peers=None*, *torrent\_hashes=None*, *\*\*kwargs*)

Add one or more peers to one or more torrents. (alias: torrents addPeers)

Raises **[InvalidRequest400Error](#page-11-10)** – for invalid peers

#### Parameters

- **peers** one or more peers to add. each peer should take the form 'host:port'
- **torrent\_hashes** single torrent hash or list of torrent hashes. Or 'all' for all torrents.

Returns [TorrentsAddPeersDictionary](#page-40-0) - {<hash>: {'added': #, 'failed': #}}

#### <span id="page-28-0"></span>**torrents\_add\_tags**(*tags=None*, *torrent\_hashes=None*, *\*\*kwargs*)

Add one or more tags to one or more torrents. (alias: torrents addTags) Note: Tags that do not exist will be created on-the-fly.

## **Parameters**

• **tags** – tag name or list of tags

• **torrent** hashes – single torrent hash or list of torrent hashes. Or 'all' for all torrents.

Returns None

```
torrents_add_trackers(torrent_hash=None, urls=None, **kwargs)
     Add trackers to a torrent. (alias: torrents_addTrackers)
```
Raises **[NotFound404Error](#page-12-6)** –

Parameters

- **torrent\_hash** hash for torrent
- **urls** tracker urls to add to torrent

Returns None

<span id="page-29-1"></span>**torrents\_bottom\_priority**(*torrent\_hashes=None*, *\*\*kwargs*) Set torrent as highest priority. Torrent Queuing must be enabled. (alias: torrents\_bottomPrio)

Raises **[Conflict409Error](#page-12-5)** –

**Parameters torrent hashes** – single torrent hash or list of torrent hashes. Or 'all' for all torrents.

Returns None

<span id="page-29-4"></span>**torrents\_categories**(*\*\*kwargs*)

Retrieve all category definitions

Note: torrents/categories is not available until v2.1.0 :return: [TorrentCategoriesDictionary](#page-40-1)

<span id="page-29-5"></span>**torrents\_create\_category**(*name=None*, *save\_path=None*, *\*\*kwargs*) Create a new torrent category. (alias: torrents\_createCategory)

Note: save\_path is not available until web API version 2.1.0

Raises **[Conflict409Error](#page-12-5)** – if category name is not valid or unable to create

#### **Parameters**

- **name** name for new category
- **save\_path** location to save torrents for this category

Returns None

#### <span id="page-29-6"></span>**torrents\_create\_tags**(*tags=None*, *\*\*kwargs*)

Create one or more tags. (alias: torrents\_createTags)

Parameters **tags** – tag name or list of tags

Returns None

<span id="page-29-2"></span>**torrents\_decrease\_priority**(*torrent\_hashes=None*, *\*\*kwargs*)

Decrease the priority of a torrent. Torrent Queuing must be enabled. (alias: torrents\_decreasePrio)

Raises **[Conflict409Error](#page-12-5)** –

Parameters **torrent\_hashes** – single torrent hash or list of torrent hashes. Or 'all' for all torrents.

Returns None

<span id="page-29-3"></span>**torrents\_delete**(*delete\_files=False*, *torrent\_hashes=None*, *\*\*kwargs*) Remove a torrent from qBittorrent and optionally delete its files.

**Parameters** 

- <span id="page-30-5"></span>• **torrent** hashes – single torrent hash or list of torrent hashes. Or 'all' for all torrents.
- **delete** files True to delete the torrent's files

Returns None

<span id="page-30-3"></span>**torrents\_delete\_tags**(*tags=None*, *\*\*kwargs*) Delete one or more tags. (alias: torrents deleteTags)

Parameters **tags** – tag name or list of tags

Returns None

<span id="page-30-4"></span>**torrents\_download\_limit**(*torrent\_hashes=None*, *\*\*kwargs*) Retrieve the download limit for one or more torrents. (alias: torrents\_downloadLimit)

Returns [TorrentLimitsDictionary](#page-40-2) - {hash: limit} (-1 represents no limit)

<span id="page-30-2"></span>**torrents\_edit\_category**(*name=None*, *save\_path=None*, *\*\*kwargs*) Edit an existing category. (alias: torrents\_editCategory)

Note: torrents/editCategory not available until web API version 2.1.0

#### Raises **[Conflict409Error](#page-12-5)** –

#### Parameters

- **name** category to edit
- **save** path new location to save files for this category

Returns None

<span id="page-30-0"></span>**torrents\_edit\_tracker**(*torrent\_hash=None*, *original\_url=None*, *new\_url=None*, *\*\*kwargs*) Replace a torrent's tracker with a different one. (alias: torrents\_editTrackers)

Raises

- **InvalidRequest400** –
- **[NotFound404Error](#page-12-6)** –
- **[Conflict409Error](#page-12-5)** –

#### Parameters

- **torrent\_hash** hash for torrent
- **original\_url** URL for existing tracker
- **new\_url** new URL to replace

#### Returns None

<span id="page-30-1"></span>**torrents\_file\_priority**(*torrent\_hash=None*, *file\_ids=None*, *priority=None*, *\*\*kwargs*) Set priority for one or more files. (alias: torrents\_filePrio)

#### Raises

- **InvalidRequest400** if priority is invalid or at least one file ID is not an integer
- **[NotFound404Error](#page-12-6)** –
- **[Conflict409Error](#page-12-5)** if torrent metadata has not finished downloading or at least one file was not found

### Parameters

• **torrent\_hash** – hash for torrent

- <span id="page-31-6"></span>• **file ids** – single file ID or a list.
- **priority** priority for file(s) [https://github.com/qbittorrent/qBittorrent/wiki/](https://github.com/qbittorrent/qBittorrent/wiki/WebUI-API-(qBittorrent-4.1) [WebUI-API-\(qBittorrent-4.1\)](https://github.com/qbittorrent/qBittorrent/wiki/WebUI-API-(qBittorrent-4.1)#set-file-priority

Returns None

<span id="page-31-0"></span>**torrents\_files**(*torrent\_hash=None*, *\*\*kwargs*) Retrieve individual torrent's files.

Raises **[NotFound404Error](#page-12-6)** –

Parameters **torrent\_hash** – hash for torrent

Returns [TorrentFilesList](#page-40-3) - [https://github.com/qbittorrent/qBittorrent/wiki/](https://github.com/qbittorrent/qBittorrent/wiki/WebUI-API-(qBittorrent-4.1) [WebUI-API-\(qBittorrent-4.1\)](https://github.com/qbittorrent/qBittorrent/wiki/WebUI-API-(qBittorrent-4.1)#get-torrent-contents

<span id="page-31-1"></span>**torrents\_increase\_priority**(*torrent\_hashes=None*, *\*\*kwargs*)

Increase the priority of a torrent. Torrent Queuing must be enabled. (alias: torrents\_increasePrio)

Raises **[Conflict409Error](#page-12-5)** –

**Parameters torrent hashes** – single torrent hash or list of torrent hashes. Or 'all' for all torrents.

#### Returns None

<span id="page-31-2"></span>**torrents\_info**(*status\_filter=None*, *category=None*, *sort=None*, *reverse=None*, *limit=None*, *offset=None*, *torrent\_hashes=None*, *\*\*kwargs*)

Retrieves list of info for torrents. Note: hashes is available starting web API version 2.0.1

#### Parameters

- **status\_filter** Filter list by all, downloading, completed, paused, active, inactive, resumed stalled, stalled\_uploading and stalled\_downloading added in Web API v2.4.1
- **category** Filter list by category
- **sort** Sort list by any property returned
- **reverse** Reverse sorting
- **limit** Limit length of list
- **offset** Start of list (if < 0, offset from end of list)
- **torrent\_hashes** Filter list by hash (separate multiple hashes with a '|')

Returns  $TorrentInfoList$  - [https://github.com/qbittorrent/qBittorrent/wiki/](https://github.com/qbittorrent/qBittorrent/wiki/WebUI-API-(qBittorrent-4.1) [WebUI-API-\(qBittorrent-4.1\)](https://github.com/qbittorrent/qBittorrent/wiki/WebUI-API-(qBittorrent-4.1)#get-torrent-list

<span id="page-31-3"></span>**torrents\_pause**(*torrent\_hashes=None*, *\*\*kwargs*)

Pause one or more torrents in qBittorrent.

**Parameters torrent hashes** – single torrent hash or list of torrent hashes. Or 'all' for all torrents.

Returns None

<span id="page-31-4"></span>**torrents\_piece\_hashes**(*torrent\_hash=None*, *\*\*kwargs*) Retrieve individual torrent's pieces' hashes. (alias: torrents\_pieceHashes)

Raises **[NotFound404Error](#page-12-6)** –

Parameters **torrent** hash – hash for torrent

<span id="page-31-5"></span>Returns [TorrentPieceInfoList](#page-41-2)

<span id="page-32-6"></span>**torrents\_piece\_states**(*torrent\_hash=None*, *\*\*kwargs*) Retrieve individual torrent's pieces' states. (alias: torrents\_pieceStates)

Raises **[NotFound404Error](#page-12-6)** –

Parameters **torrent** hash – hash for torrent

Returns [TorrentPieceInfoList](#page-41-2)

<span id="page-32-0"></span>**torrents\_properties**(*torrent\_hash=None*, *\*\*kwargs*) Retrieve individual torrent's properties.

Raises **[NotFound404Error](#page-12-6)** –

Parameters **torrent\_hash** – hash for torrent

Returns [TorrentPropertiesDictionary](#page-40-4) - [https://github.com/qbittorrent/qBittorrent/](https://github.com/qbittorrent/qBittorrent/wiki/WebUI-API-(qBittorrent-4.1) [wiki/WebUI-API-\(qBittorrent-4.1\)](https://github.com/qbittorrent/qBittorrent/wiki/WebUI-API-(qBittorrent-4.1)#get-torrent-generic-properties

<span id="page-32-1"></span>**torrents\_reannounce**(*torrent\_hashes=None*, *\*\*kwargs*)

Reannounce a torrent.

Note: torrents/reannounce not available web API version 2.0.2

**Parameters torrent hashes** – single torrent hash or list of torrent hashes. Or 'all' for all torrents.

Returns None

<span id="page-32-2"></span>**torrents\_recheck**(*torrent\_hashes=None*, *\*\*kwargs*) Recheck a torrent in qBittorrent.

> Parameters **torrent\_hashes** – single torrent hash or list of torrent hashes. Or 'all' for all torrents.

Returns None

<span id="page-32-5"></span>**torrents\_remove\_categories**(*categories=None*, *\*\*kwargs*) Delete one or more categories. (alias: torrents removeCategories)

Parameters **categories** – categories to delete

Returns None

<span id="page-32-3"></span>**torrents\_remove\_tags**(*tags=None*, *torrent\_hashes=None*, *\*\*kwargs*) Add one or more tags to one or more torrents. (alias: torrents removeTags)

**Parameters** 

- **tags** tag name or list of tags
- **torrent\_hashes** single torrent hash or list of torrent hashes. Or 'all' for all torrents.

Returns None

<span id="page-32-4"></span>**torrents\_remove\_trackers**(*torrent\_hash=None*, *urls=None*, *\*\*kwargs*) Remove trackers from a torrent. (alias: torrents\_removeTrackers)

Raises

- **[NotFound404Error](#page-12-6)** –
- **[Conflict409Error](#page-12-5)** –

**Parameters** 

• **torrent\_hash** – hash for torrent

• **urls** – tracker urls to removed from torrent

Returns None

<span id="page-33-4"></span><span id="page-33-0"></span>**torrents\_rename**(*torrent\_hash=None*, *new\_torrent\_name=None*, *\*\*kwargs*) Rename a torrent.

Raises **[NotFound404Error](#page-12-6)** –

Parameters

- **torrent\_hash** hash for torrent
- **new\_torrent\_name** new name for torrent

Returns None

<span id="page-33-1"></span>**torrents\_rename\_file**(*torrent\_hash=None*, *file\_id=None*, *new\_file\_name=None*, *old\_path=None*, *new\_path=None*, *\*\*kwargs*)

Rename a torrent file.

#### Raises

- **[MissingRequiredParameters400Error](#page-11-11)** –
- **[NotFound404Error](#page-12-6)** –
- **[Conflict409Error](#page-12-5)** –

#### Parameters

- **torrent\_hash** hash for torrent
- **file\_id** id for file (removed in Web API v2.7)
- **new\_file\_name** new name for file (removed in Web API v2.7)
- **old\_path** path of file to rename (added in Web API v2.7)
- **new\_path** new path of file to rename (added in Web API v2.7)

#### Returns None

<span id="page-33-2"></span>**torrents\_rename\_folder**(*torrent\_hash=None*, *old\_path=None*, *new\_path=None*, *\*\*kwargs*) Rename a torrent folder.

#### Raises

- **[MissingRequiredParameters400Error](#page-11-11)** –
- **[NotFound404Error](#page-12-6)** –
- **[Conflict409Error](#page-12-5)** –

#### Parameters

- **torrent\_hash** hash for torrent
- **old\_path** path of file to rename (added in Web API v2.7)
- **new\_path** new path of file to rename (added in Web API v2.7)

Returns None

```
torrents_resume(torrent_hashes=None, **kwargs)
```
Resume one or more torrents in qBittorrent.

Parameters **torrent\_hashes** – single torrent hash or list of torrent hashes. Or 'all' for all torrents.

#### Returns None

<span id="page-34-6"></span><span id="page-34-0"></span>**torrents\_set\_auto\_management**(*enable=None*, *torrent\_hashes=None*, *\*\*kwargs*)

Enable or disable automatic torrent management for one or more torrents. (alias: torrents\_setAutoManagement)

#### Parameters

- **torrent\_hashes** single torrent hash or list of torrent hashes. Or 'all' for all torrents.
- **enable** True or False

#### Returns None

<span id="page-34-1"></span>**torrents\_set\_category**(*category=None*, *torrent\_hashes=None*, *\*\*kwargs*) Set a category for one or more torrents. (alias: torrents\_setCategory)

Raises **[Conflict409Error](#page-12-5)** – for bad category

#### Parameters

- **torrent\_hashes** single torrent hash or list of torrent hashes. Or 'all' for all torrents.
- **category** category to assign to torrent

#### Returns None

<span id="page-34-2"></span>**torrents\_set\_download\_limit**(*limit=None*, *torrent\_hashes=None*, *\*\*kwargs*)

Set the download limit for one or more torrents. (alias: torrents\_setDownloadLimit)

#### **Parameters**

- **torrent\_hashes** single torrent hash or list of torrent hashes. Or 'all' for all torrents.
- **limit** bytes/second (-1 sets the limit to infinity)

#### Returns None

<span id="page-34-3"></span>**torrents\_set\_force\_start**(*enable=None*, *torrent\_hashes=None*, *\*\*kwargs*) Force start one or more torrents. (alias: torrents setForceStart)

#### Parameters

- **torrent\_hashes** single torrent hash or list of torrent hashes. Or 'all' for all torrents.
- **enable** True or False (False makes this equivalent to torrents\_resume())

#### Returns None

<span id="page-34-4"></span>**torrents\_set\_location**(*location=None*, *torrent\_hashes=None*, *\*\*kwargs*) Set location for torrents's files. (alias: torrents\_setLocation)

#### Raises

- **[Forbidden403Error](#page-11-9)** if the user doesn't have permissions to write to the location
- **[Conflict409Error](#page-12-5)** if the directory cannot be created at the location

#### Parameters

- **torrent\_hashes** single torrent hash or list of torrent hashes. Or 'all' for all torrents.
- **location** disk location to move torrent's files

#### Returns None

<span id="page-34-5"></span>**torrents\_set\_share\_limits**(*ratio\_limit=None*, *seeding\_time\_limit=None*, *torrent\_hashes=None*, *\*\*kwargs*) Set share limits for one or more torrents.

<span id="page-35-7"></span>Parameters

- **torrent\_hashes** single torrent hash or list of torrent hashes. Or 'all' for all torrents.
- **ratio\_limit** max ratio to seed a torrent. (-2 means use the global value and -1 is no limit)
- **seeding time limit** minutes (-2 means use the global value and -1 is no limit)

#### Returns None

<span id="page-35-0"></span>**torrents\_set\_super\_seeding**(*enable=None*, *torrent\_hashes=None*, *\*\*kwargs*)

Set one or more torrents as super seeding. (alias: torrents\_setSuperSeeding)

#### Parameters

- **torrent\_hashes** single torrent hash or list of torrent hashes. Or 'all' for all torrents.
- **enable** True or False

#### Returns

<span id="page-35-1"></span>**torrents\_set\_upload\_limit**(*limit=None*, *torrent\_hashes=None*, *\*\*kwargs*) Set the upload limit for one or more torrents. (alias: torrents\_setUploadLimit)

#### **Parameters**

- **torrent\_hashes** single torrent hash or list of torrent hashes. Or 'all' for all torrents.
- **limit** bytes/second (-1 sets the limit to infinity)

Returns None

```
torrents_tags(**kwargs)
     Retrieve all tag definitions.
```
Returns [TagList](#page-41-3)

- <span id="page-35-2"></span>**torrents\_toggle\_first\_last\_piece\_priority**(*torrent\_hashes=None*, *\*\*kwargs*) Toggle priority of first/last piece downloading. (alias: torrents\_toggleFirstLastPiecePrio)
	- Parameters **torrent\_hashes** single torrent hash or list of torrent hashes. Or 'all' for all torrents.

Returns None

<span id="page-35-3"></span>**torrents\_toggle\_sequential\_download**(*torrent\_hashes=None*, *\*\*kwargs*)

Toggle sequential download for one or more torrents. (alias: torrents\_toggleSequentialDownload)

Parameters **torrent\_hashes** – single torrent hash or list of torrent hashes. Or 'all' for all torrents.

Returns None

<span id="page-35-4"></span>**torrents\_top\_priority**(*torrent\_hashes=None*, *\*\*kwargs*) Set torrent as highest priority. Torrent Queuing must be enabled. (alias: torrents\_topPrio)

Raises **[Conflict409Error](#page-12-5)** –

Parameters **torrent\_hashes** – single torrent hash or list of torrent hashes. Or 'all' for all torrents.

Returns None

<span id="page-35-5"></span>**torrents\_trackers**(*torrent\_hash=None*, *\*\*kwargs*) Retrieve individual torrent's trackers.

Raises **[NotFound404Error](#page-12-6)** –

<span id="page-36-2"></span>Parameters **torrent** hash – hash for torrent

**Returns**  $Tracker!list$  - [https://github.com/qbittorrent/qBittorrent/wiki/](https://github.com/qbittorrent/qBittorrent/wiki/WebUI-API-(qBittorrent-4.1) [WebUI-API-\(qBittorrent-4.1\)](https://github.com/qbittorrent/qBittorrent/wiki/WebUI-API-(qBittorrent-4.1)#get-torrent-trackers

<span id="page-36-0"></span>**torrents\_upload\_limit**(*torrent\_hashes=None*, *\*\*kwargs*) Retrieve the upload limit for one or more torrents. (alias: torrents\_uploadLimit)

> Parameters **torrent\_hashes** – single torrent hash or list of torrent hashes. Or 'all' for all torrents.

Returns [TorrentLimitsDictionary](#page-40-2)

<span id="page-36-1"></span>**torrents\_webseeds**(*torrent\_hash=None*, *\*\*kwargs*) Retrieve individual torrent's web seeds.

Raises **[NotFound404Error](#page-12-6)** –

Parameters **torrent** hash – hash for torrent

Returns  $WebSeedsList$  - [https://github.com/qbittorrent/qBittorrent/wiki/](https://github.com/qbittorrent/qBittorrent/wiki/WebUI-API-(qBittorrent-4.1) [WebUI-API-\(qBittorrent-4.1\)](https://github.com/qbittorrent/qBittorrent/wiki/WebUI-API-(qBittorrent-4.1)#get-torrent-web-seeds

**class** qbittorrentapi.torrents.**Torrents**(*client*) Allows interaction with the "Torrents" API endpoints.

Usage

```
>>> from qbittorrentapi import Client
>>> client = Client(host='localhost:8080', username='admin', password=
˓→'adminadmin')
>>> # this are all the same attributes that are available as named in
ightharpoonup>>> # endpoints or the more pythonic names in Client (with or
˓→without 'torrents_' prepended)
>>> torrent_list = client.torrents.info()
>>> torrent_list_active = client.torrents.info.active()
>>> torrent_list_active_partial = client.torrents.info.
˓→active(limit=100, offset=200)
>>> torrent_list_downloading = client.torrents.info.downloading()
>>> # torrent looping
>>> for torrent in client.torrents.info.completed()
>>> # all torrents endpoints with a 'hashes' parameters support all,
˓→method to apply action to all torrents
>>> client.torrents.pause.all()
>>> client.torrents.resume.all()
>>> # or specify the individual hashes
>>> client.torrents.downloadLimit(torrent_hashes=['...', '...'])
```
**add**(*urls=None*, *torrent\_files=None*, *save\_path=None*, *cookie=None*, *category=None*, *is\_skip\_checking=None*, *is\_paused=None*, *is\_root\_folder=None*, *rename=None*, *upload\_limit=None*, *download\_limit=None*, *use\_auto\_torrent\_management=None*, *is\_sequential\_download=None*, *is\_first\_last\_piece\_priority=None*, *tags=None*, *content\_layout=None*, *ratio\_limit=None*, *seeding\_time\_limit=None*, *\*\*kwargs*)

```
class qbittorrentapi.torrents.TorrentDictionary(data, client)
    Bases: qbittorrentapi.definitions.Dictionary
```
Item in [TorrentInfoList](#page-41-1). Alows interaction with individual torrents via the "Torrents" API endpoints.

Usage

```
>>> from qbittorrentapi import Client
>>> client = Client(host='localhost:8080', username='admin', password=
˓→'adminadmin')
>>> # this are all the same attributes that are available as named in
ightharpoonup>>> # endpoints or the more pythonic names in Client (with or
˓→without 'transfer_' prepended)
>>> torrent = client.torrents.info()[0]
>>> torrent_hash = torrent.info.hash
>>> # Attributes without inputs and a return value are properties
>>> properties = torrent.properties
>>> trackers = torrent.trackers
>>> files = torrent.files
>>> # Action methods
>>> torrent.edit_tracker(original_url="...", new_url="...")
>>> torrent.remove_trackers(urls='http://127.0.0.2/')
>>> torrent.rename(new_torrent_name="...")
>>> torrent.resume()
>>> torrent.pause()
>>> torrent.recheck()
>>> torrent.torrents_top_priority()
>>> torrent.setLocation(location='/home/user/torrents/')
>>> torrent.setCategory(category='video')
```

```
add_tags(tags=None, **kwargs)
    Implements torrents_add_tags()
```

```
add_trackers(urls=None, **kwargs)
    Implements torrents_add_trackers()
```

```
bottom_priority(**kwargs)
    Implements torrents_bottom_priority()
```

```
decrease_priority(**kwargs)
```
Implements [torrents\\_decrease\\_priority\(\)](#page-29-2)

### **delete**(*delete\_files=None*, *\*\*kwargs*) Implements [torrents\\_delete\(\)](#page-29-3)

#### **download\_limit**

Implements set\_download\_limit()

- **edit\_tracker**(*orig\_url=None*, *new\_url=None*, *\*\*kwargs*) Implements torrents edit tracker()
- **file\_priority**(*file\_ids=None*, *priority=None*, *\*\*kwargs*) Implements [torrents\\_file\\_priority\(\)](#page-30-1)

### **files**

Implements [torrents\\_files\(\)](#page-31-0)

## **increase\_priority**(*\*\*kwargs*)

Implements [torrents\\_increase\\_priority\(\)](#page-31-1)

#### **info**

Implements [torrents\\_info\(\)](#page-31-2)

### **pause**(*\*\*kwargs*)

Implements [torrents\\_pause\(\)](#page-31-3)

```
piece_hashes
    Implements torrents_piece_hashes()
piece_states
    Implements torrents_piece_states()
properties
    Implements torrents_properties()
reannounce(**kwargs)
    Implements torrents_reannounce()
recheck(**kwargs)
    Implements torrents_recheck()
remove_tags(tags=None, **kwargs)
    Implements torrents remove tags()
remove_trackers(urls=None, **kwargs)
    Implements torrents_remove_trackers()
rename(new_name=None, **kwargs)
    Implements torrents_rename()
rename_file(file_id=None, new_file_name=None, old_path=None, new_path=None, **kwargs)
    Implements torrents_rename_file()
rename_folder(old_path=None, new_path=None, **kwargs)
    Implements torrents_rename_folder()
resume(**kwargs)
    Implements torrents_resume()
set_auto_management(enable=None, **kwargs)
    Implements torrents_set_auto_management()
set_category(category=None, **kwargs)
    Implements torrents_set_category()
set_download_limit(limit=None, **kwargs)
    Implements torrents_set_download_limit()
set_force_start(enable=None, **kwargs)
    Implements torrents_set_force_start()
set_location(location=None, **kwargs)
    Implements torrents_set_location()
set_share_limits(ratio_limit=None, seeding_time_limit=None, **kwargs)
    Implements torrents_set_share_limits()
set_super_seeding(enable=None, **kwargs)
    Implements torrents_set_super_seeding()
set_upload_limit(limit=None, **kwargs)
    Implements torrents_set_upload_limit()
state_enum
    Returns the formalized Enumeration for Torrent State instead of the raw string.
sync_local()
    Update local cache of torrent info.
```

```
toggle_first_last_piece_priority(**kwargs)
        Implements torrents_toggle_first_last_piece_priority()
    toggle_sequential_download(**kwargs)
        Implements torrents_toggle_sequential_download()
    top_priority(**kwargs)
        Implements torrents_top_priority()
    trackers
        Implements torrents_trackers()
    upload_limit
        Implements torrents_upload_limit()
    webseeds
        Implements torrents_webseeds()
class qbittorrentapi.torrents.TorrentCategories(*args, **kwargs)
    Bases: qbittorrentapi.definitions.ClientCache
```
Alows interaction with torrent categories within the "Torrents" API endpoints.

#### Usage

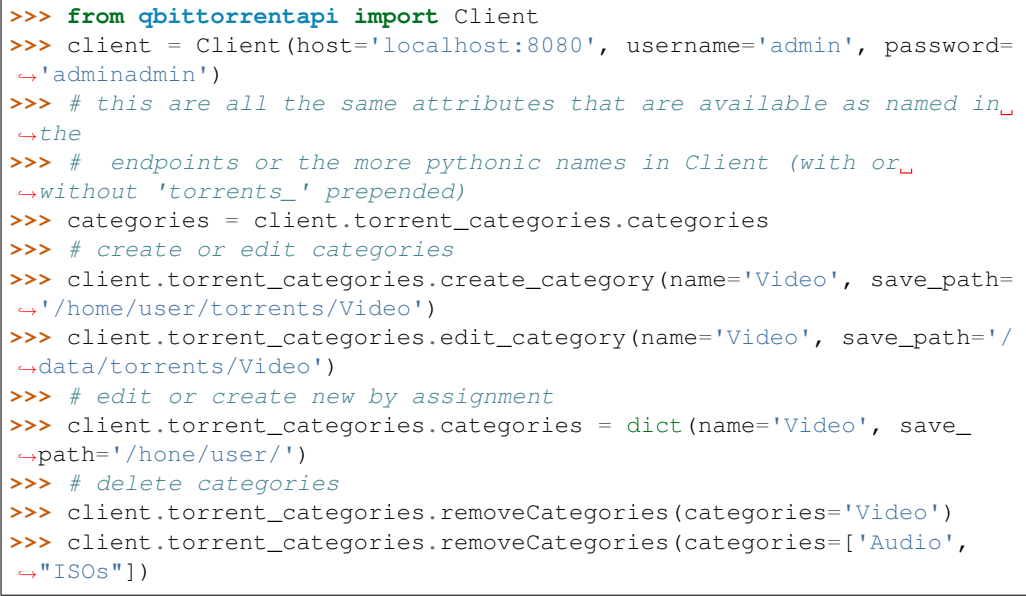

#### **categories**

```
Implements torrents_categories()
```

```
create_category(name=None, save_path=None, **kwargs)
    Implements torrents_create_category()
```
- **edit\_category**(*name=None*, *save\_path=None*, *\*\*kwargs*) Implements [torrents\\_edit\\_category\(\)](#page-30-2)
- **remove\_categories**(*categories=None*, *\*\*kwargs*) Implements [torrents\\_remove\\_categories\(\)](#page-32-5)

**class** qbittorrentapi.torrents.**TorrentTags**(*\*args*, *\*\*kwargs*) Bases: qbittorrentapi.definitions.ClientCache

Allows interaction with torrent tags within the "Torrent" API endpoints.

<span id="page-40-6"></span>Usage:

```
>>> from qbittorrentapi import Client
        >>> client = Client(host='localhost:8080', username='admin', password=
        ˓→'adminadmin')
        >>> tags = client.torrent_tags.tags
        >>> client.torrent_tags.tags = 'tv show' # create category
        >>> client.torrent_tags.create_tags(tags=['tv show', 'linux distro'])
        >>> client.torrent_tags.delete_tags(tags='tv show')
    add_tags(tags=None, torrent_hashes=None, **kwargs)
        Implements torrents add tags()
    create_tags(tags=None, **kwargs)
        Implements torrents_create_tags()
    delete_tags(tags=None, **kwargs)
        Implements torrents_delete_tags()
    remove_tags(tags=None, torrent_hashes=None, **kwargs)
        Implements torrents_remove_tags()
    tags
        Implements torrents_tags()
class qbittorrentapi.torrents.TorrentPropertiesDictionary(data=None,
                                                               client=None)
    Bases: qbittorrentapi.definitions.Dictionary
    Response to torrents_properties()
class qbittorrentapi.torrents.TorrentLimitsDictionary(data=None, client=None)
    Bases: qbittorrentapi.definitions.Dictionary
    torrents_download_limit()
class qbittorrentapi.torrents.TorrentCategoriesDictionary(data=None,
                                                               client=None)
    Bases: qbittorrentapi.definitions.Dictionary
    Response to torrents_categories()
class qbittorrentapi.torrents.TorrentsAddPeersDictionary(data=None,
                                                              client=None)
    Bases: qbittorrentapi.definitions.Dictionary
    torrents_add_peers()
class qbittorrentapi.torrents.TorrentFilesList(list_entries=None, client=None)
    Bases: qbittorrentapi.definitions.List
    Response to torrents files()
class qbittorrentapi.torrents.TorrentFile(data=None, client=None)
    Bases: qbittorrentapi.definitions.ListEntry
    Item in TorrentFilesList
class qbittorrentapi.torrents.WebSeedsList(list_entries=None, client=None)
    Bases: qbittorrentapi.definitions.List
    torrents_webseeds()
class qbittorrentapi.torrents.WebSeed(data=None, client=None)
    Bases: qbittorrentapi.definitions.ListEntry
```
<span id="page-41-8"></span>Item in [WebSeedsList](#page-40-5)

<span id="page-41-4"></span>**class** qbittorrentapi.torrents.**TrackersList**(*list\_entries=None*, *client=None*) Bases: [qbittorrentapi.definitions.List](#page-16-1)

Response to [torrents\\_trackers\(\)](#page-35-5)

**class** qbittorrentapi.torrents.**Tracker**(*data=None*, *client=None*) Bases: [qbittorrentapi.definitions.ListEntry](#page-16-2)

Item in [TrackersList](#page-41-4)

<span id="page-41-1"></span>**class** qbittorrentapi.torrents.**TorrentInfoList**(*list\_entries=None*, *client=None*) Bases: [qbittorrentapi.definitions.List](#page-16-1)

Response to [torrents\\_info\(\)](#page-31-2)

<span id="page-41-2"></span>**class** qbittorrentapi.torrents.**TorrentPieceInfoList**(*list\_entries=None*, *client=None*) Bases: [qbittorrentapi.definitions.List](#page-16-1)

Response to [torrents\\_piece\\_states\(\)](#page-31-5) and [torrents\\_piece\\_hashes\(\)](#page-31-4)

**class** qbittorrentapi.torrents.**TorrentPieceData**(*data=None*, *client=None*) Bases: [qbittorrentapi.definitions.ListEntry](#page-16-2)

Item in [TorrentPieceInfoList](#page-41-2)

<span id="page-41-3"></span>**class** qbittorrentapi.torrents.**TagList**(*list\_entries=None*, *client=None*) Bases: [qbittorrentapi.definitions.List](#page-16-1)

Response to [torrents\\_tags\(\)](#page-35-6)

```
class qbittorrentapi.torrents.Tag(data=None, client=None)
    Bases: qbittorrentapi.definitions.ListEntry
```
Item in [TagList](#page-41-3)

## **Transfer**

<span id="page-41-0"></span>**class** qbittorrentapi.transfer.**TransferAPIMixIn**(*host="*, *port=None*, *username=None*, *password=None*, *\*\*kwargs*) Bases: qbittorrentapi.request.Request

Implementation of all Transfer API methods

Usage

```
>>> from qbittorrentapi import Client
>>> client = Client(host='localhost:8080', username='admin', password=
˓→'adminadmin')
>>> transfer_info = client.transfer_info()
>>> client.transfer_set_download_limit(limit=1024000)
```
<span id="page-41-5"></span>**transfer\_ban\_peers**(*peers=None*, *\*\*kwargs*)

Ban one or more peers. (alias: transfer\_banPeers)

Parameters **peers** – one or more peers to ban. each peer should take the form 'host:port'

Returns None

```
transfer_download_limit(**kwargs)
```
Retrieves download limit. 0 is unlimited. (alias: transfer\_downloadLimit)

Returns integer

<span id="page-42-5"></span>**transfer\_info**(*\*\*kwargs*)

Retrieves the global transfer info usually found in qBittorrent status bar.

Returns [TransferInfoDictionary](#page-43-0) - [https://github.com/qbittorrent/qBittorrent/wiki/](https://github.com/qbittorrent/qBittorrent/wiki/WebUI-API-(qBittorrent-4.1) [WebUI-API-\(qBittorrent-4.1\)](https://github.com/qbittorrent/qBittorrent/wiki/WebUI-API-(qBittorrent-4.1)#get-global-transfer-info

<span id="page-42-0"></span>**transfer\_set\_download\_limit**(*limit=None*, *\*\*kwargs*)

Set the global download limit in bytes/second. (alias: transfer setDownloadLimit)

Parameters **limit** – download limit in bytes/second (0 or -1 for no limit)

Returns None

<span id="page-42-1"></span>**transfer\_set\_upload\_limit**(*limit=None*, *\*\*kwargs*)

Set the global download limit in bytes/second. (alias: transfer\_setUploadLimit)

**Parameters limit** – upload limit in bytes/second (0 or -1 for no limit)

Returns None

<span id="page-42-2"></span>**transfer\_speed\_limits\_mode**(*\*\*kwargs*)

Retrieves whether alternative speed limits are enabled. (alias: transfer speedLimitMode)

Returns '1' if alternative speed limits are currently enabled, '0' otherwise

<span id="page-42-3"></span>**transfer\_toggle\_speed\_limits\_mode**(*intended\_state=None*, *\*\*kwargs*)

Sets whether alternative speed limits are enabled. (alias: transfer\_toggleSpeedLimitsMode)

Parameters *intended* state – True to enable alt speed and False to disable. Leaving None will toggle the current state.

Returns None

<span id="page-42-4"></span>**transfer\_upload\_limit**(*\*\*kwargs*) Retrieves upload limit. 0 is unlimited. (alias: transfer\_uploadLimit)

Returns integer

**class** qbittorrentapi.transfer.**Transfer**(*\*args*, *\*\*kwargs*) Alows interaction with the "Transfer" API endpoints.

### Usage

```
>>> from qbittorrentapi import Client
>>> client = Client(host='localhost:8080', username='admin', password=
˓→'adminadmin')
>>> # this are all the same attributes that are available as named in<sub>u</sub>
ightharpoonup>>> # endpoints or the more pythonic names in Client (with or.,
˓→without 'transfer_' prepended)
>>> transfer_info = client.transfer.info
>>> # access and set download/upload limits as attributes
>>> dl_limit = client.transfer.download_limit
>>> # this updates qBittorrent in real-time
>>> client.transfer.download_limit = 1024000
>>> # update speed limits mode to alternate or not
>>> client.transfer.speedLimitsMode = True
```
**ban\_peers**(*peers=None*, *\*\*kwargs*)

Implements [transfer\\_ban\\_peers\(\)](#page-41-5)

#### **download\_limit**

Implements [transfer\\_download\\_limit\(\)](#page-41-6)

## <span id="page-43-1"></span>**info** Implements [transfer\\_info\(\)](#page-41-7) **set\_download\_limit**(*limit=None*, *\*\*kwargs*) Implements [transfer\\_set\\_download\\_limit\(\)](#page-42-0) **set\_upload\_limit**(*limit=None*, *\*\*kwargs*) Implements [transfer\\_set\\_upload\\_limit\(\)](#page-42-1) **speed\_limits\_mode** Implements [transfer\\_speed\\_limits\\_mode\(\)](#page-42-2) **toggle\_speed\_limits\_mode**(*intended\_state=None*, *\*\*kwargs*) Implements [transfer\\_toggle\\_speed\\_limits\\_mode\(\)](#page-42-3) **upload\_limit**

Implements [transfer\\_upload\\_limit\(\)](#page-42-4)

### <span id="page-43-0"></span>**class** qbittorrentapi.transfer.**TransferInfoDictionary**(*data=None*, *client=None*) Bases: [qbittorrentapi.definitions.Dictionary](#page-16-0)

Response to [transfer\\_info\(\)](#page-41-7)

Python Module Index

<span id="page-44-0"></span>q

qbittorrentapi.definitions, [13](#page-16-3) qbittorrentapi.exceptions, [7](#page-10-8)

## Index

## <span id="page-46-0"></span>A

add() (*qbittorrentapi.torrents.Torrents method*), [33](#page-36-2) add\_feed() (*qbittorrentapi.rss.RSS method*), [17](#page-20-2) add\_folder() (*qbittorrentapi.rss.RSS method*), [17](#page-20-2) add\_tags() (*qbittorrentapi.torrents.TorrentDictionary method*), [34](#page-37-0) add\_tags() (*qbittorrentapi.torrents.TorrentTags method*), [37](#page-40-6) add\_trackers() (*qbittorrentapi.torrents.TorrentDictionary method*), [34](#page-37-0) ALLOCATING (*qbittorrentapi.definitions.TorrentStates attribute*), [23](#page-26-0) APIConnectionError, [7](#page-10-9) APIError, [7](#page-10-9) APINames (*class in qbittorrentapi.definitions*), [13](#page-16-4) app\_build\_info() (*qbittorrentapi.app.AppAPIMixIn method*), [9](#page-12-8) app default save path() (*qbittorrentapi.app.AppAPIMixIn method*), [9](#page-12-8) app\_preferences() (*qbittorrentapi.app.AppAPIMixIn method*), [9](#page-12-8) app\_set\_preferences() (*qbittorrentapi.app.AppAPIMixIn method*), [9](#page-12-8) app\_shutdown() (*qbittorrentapi.app.AppAPIMixIn method*), [10](#page-13-4) app\_version() (*qbittorrentapi.app.AppAPIMixIn method*), [10](#page-13-4) app\_web\_api\_version() (*qbittorrentapi.app.AppAPIMixIn method*), [10](#page-13-4) AppAPIMixIn (*class in qbittorrentapi.app*), [9](#page-12-8) Application (*class in qbittorrentapi.app*), [10](#page-13-4) Application (*qbittorrentapi.definitions.APINames attribute*), [13](#page-16-4) ApplicationPreferencesDictionary (*class in qbittorrentapi.app*), [10](#page-13-4) auth\_log\_in() (*qbittorrentapi.auth.AuthAPIMixIn method*), [11](#page-14-5)

auth\_log\_out() (*qbittorrentapi.auth.AuthAPIMixIn method*), [11](#page-14-5) AuthAPIMixIn (*class in qbittorrentapi.auth*), [11](#page-14-5) Authorization (*class in qbittorrentapi.auth*), [11](#page-14-5) Authorization (*qbittorrentapi.definitions.APINames attribute*), [13](#page-16-4)

## B

ban\_peers() (*qbittorrentapi.transfer.Transfer method*), [39](#page-42-5) bottom\_priority() (*qbittorrentapi.torrents.TorrentDictionary method*), [34](#page-37-0) build\_info (*qbittorrentapi.app.Application attribute*), [10](#page-13-4) BuildInfoDictionary (*class in qbittorrentapi.app*), [11](#page-14-5)

## C

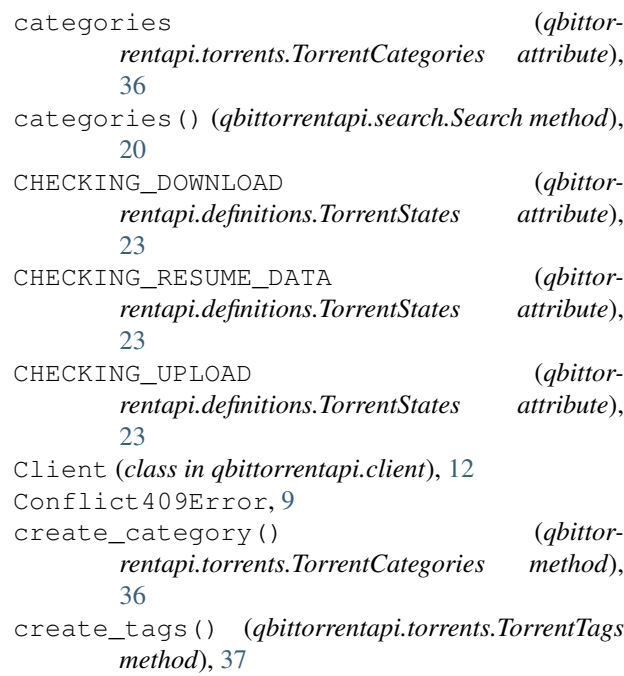

## D

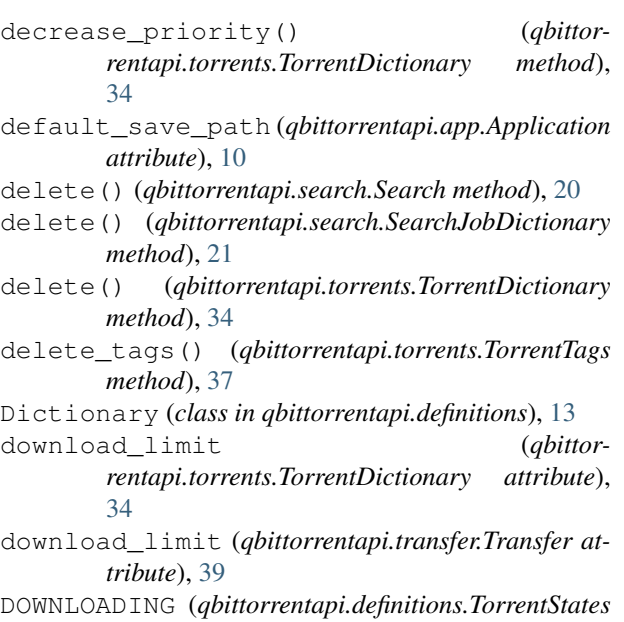

E

*attribute*), [23](#page-26-0)

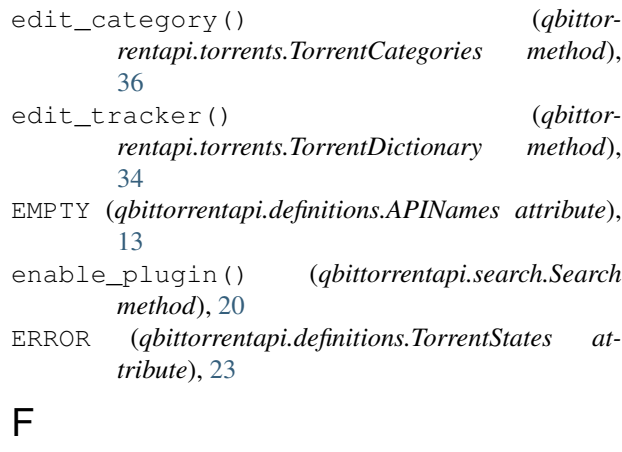

file\_priority() (*qbittorrentapi.torrents.TorrentDictionary method*), [34](#page-37-0) FileError, [7](#page-10-9) files (*qbittorrentapi.torrents.TorrentDictionary attribute*), [34](#page-37-0) Forbidden403Error, [8](#page-11-12) FORCED\_DOWNLOAD (*qbittorrentapi.definitions.TorrentStates attribute*), [23](#page-26-0) FORCED\_UPLOAD (*qbittorrentapi.definitions.TorrentStates attribute*), [23](#page-26-0) H

HTTP400Error, [8](#page-11-12) HTTP401Error, [8](#page-11-12)

### HTTP4XXError, [8](#page-11-12) HTTP500Error, [8](#page-11-12) HTTP5XXError, [8](#page-11-12) HTTPError, [7](#page-10-9)

HTTP403Error, [8](#page-11-12) HTTP404Error, [8](#page-11-12) HTTP409Error, [8](#page-11-12) HTTP415Error, [8](#page-11-12)

## I

increase\_priority() (*qbittorrentapi.torrents.TorrentDictionary method*), [34](#page-37-0) info (*qbittorrentapi.torrents.TorrentDictionary attribute*), [34](#page-37-0) info (*qbittorrentapi.transfer.Transfer attribute*), [39](#page-42-5) install\_plugin() (*qbittorrentapi.search.Search method*), [20](#page-23-2) InternalServerError500Error, [9](#page-12-8) InvalidRequest400Error, [8](#page-11-12) is\_checking (*qbittorrentapi.definitions.TorrentStates attribute*), [24](#page-27-1) is\_complete (*qbittorrentapi.definitions.TorrentStates attribute*), [24](#page-27-1) is\_downloading (*qbittorrentapi.definitions.TorrentStates attribute*), [24](#page-27-1) is\_errored (*qbittorrentapi.definitions.TorrentStates attribute*), [24](#page-27-1) is\_logged\_in (*qbittorrentapi.auth.AuthAPIMixIn attribute*), [11](#page-14-5) is\_logged\_in (*qbittorrentapi.auth.Authorization attribute*), [12](#page-15-0) is\_paused (*qbittorrentapi.definitions.TorrentStates attribute*), [24](#page-27-1) is\_uploading (*qbittorrentapi.definitions.TorrentStates attribute*), [24](#page-27-1) L List (*class in qbittorrentapi.definitions*), [13](#page-16-4) ListEntry (*class in qbittorrentapi.definitions*), [13](#page-16-4) Log (*class in qbittorrentapi.log*), [14](#page-17-4) Log (*qbittorrentapi.definitions.APINames attribute*), [13](#page-16-4) log\_in() (*qbittorrentapi.auth.Authorization method*), [12](#page-15-0) log\_main() (*qbittorrentapi.log.LogAPIMixIn method*), [14](#page-17-4)

log\_out() (*qbittorrentapi.auth.Authorization method*), [12](#page-15-0) log\_peers() (*qbittorrentapi.log.LogAPIMixIn method*), [14](#page-17-4) LogAPIMixIn (*class in qbittorrentapi.log*), [14](#page-17-4)

LogEntry (*class in qbittorrentapi.log*), [15](#page-18-6)

LoginFailed, [7](#page-10-9) LogMainList (*class in qbittorrentapi.log*), [15](#page-18-6) LogPeer (*class in qbittorrentapi.log*), [15](#page-18-6) LogPeersList (*class in qbittorrentapi.log*), [14](#page-17-4)

## M

mark\_as\_read() (*qbittorrentapi.rss.RSS method*), [17](#page-20-2) matching\_articles() (*qbittorrentapi.rss.RSS method*), [17](#page-20-2) METADATA\_DOWNLOAD (*qbittorrentapi.definitions.TorrentStates attribute*), [23](#page-26-0) MISSING\_FILES (*qbittorrentapi.definitions.TorrentStates attribute*), [23](#page-26-0) MissingRequiredParameters400Error, [8](#page-11-12) move\_item() (*qbittorrentapi.rss.RSS method*), [17](#page-20-2)

MOVING (*qbittorrentapi.definitions.TorrentStates attribute*), [23](#page-26-0)

## N

NotFound404Error, [9](#page-12-8)

## P

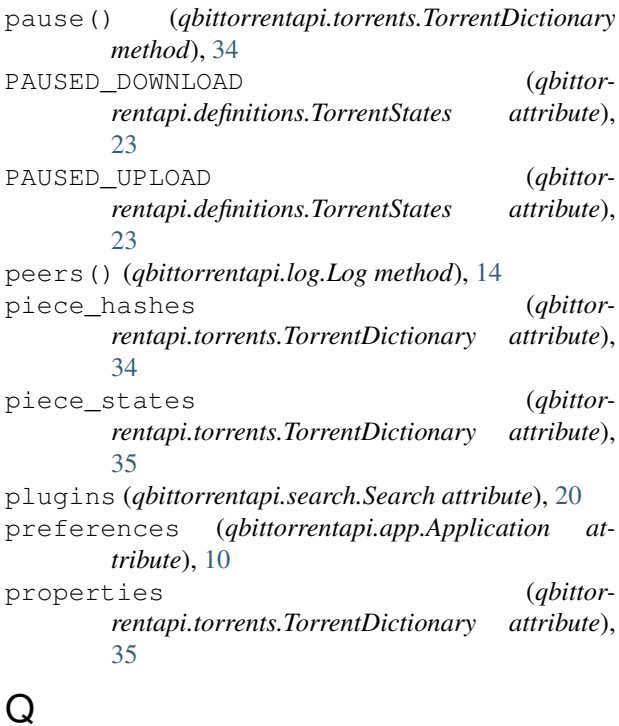

## Q

qbittorrentapi.definitions (*module*), [13](#page-16-4) qbittorrentapi.exceptions (*module*), [7](#page-10-9) QUEUED\_DOWNLOAD (*qbittorrentapi.definitions.TorrentStates attribute*), [23](#page-26-0)

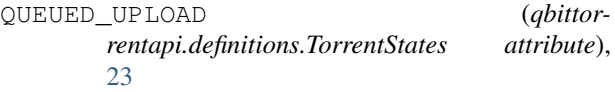

## R

```
reannounce() (qbittor-
        rentapi.torrents.TorrentDictionary method),
        35
recheck() (qbittorrentapi.torrents.TorrentDictionary
       method), 35
refresh_item() (qbittorrentapi.rss.RSS method), 17
remove_categories() (qbittor-
        rentapi.torrents.TorrentCategories method),
        36
remove_item() (qbittorrentapi.rss.RSS method), 17
remove_rule() (qbittorrentapi.rss.RSS method), 17
remove_tags() (qbittor-
        rentapi.torrents.TorrentDictionary method),
        35
remove_tags() (qbittorrentapi.torrents.TorrentTags
       method), 37
remove_trackers() (qbittor-
        rentapi.torrents.TorrentDictionary method),
        35
rename() (qbittorrentapi.torrents.TorrentDictionary
       method), 35
rename_file() (qbittor-
        rentapi.torrents.TorrentDictionary method),
        35
rename_folder() (qbittor-
        rentapi.torrents.TorrentDictionary method),
        35
rename_rule() (qbittorrentapi.rss.RSS method), 17
results() (qbittorrentapi.search.Search method), 20
results() (qbittorrentapi.search.SearchJobDictionary
        method), 21
resume() (qbittorrentapi.torrents.TorrentDictionary
        method), 35
RSS (class in qbittorrentapi.rss), 17
RSS (qbittorrentapi.definitions.APINames attribute), 13
rss_add_feed() (qbittorrentapi.rss.RSSAPIMixIn
        method), 15
rss_add_folder() (qbittorrentapi.rss.RSSAPIMixIn
        method), 15
rss_items() (qbittorrentapi.rss.RSSAPIMixIn
        method), 15
rss_mark_as_read() (qbittor-
        rentapi.rss.RSSAPIMixIn method), 15
rss_matching_articles() (qbittor-
        rentapi.rss.RSSAPIMixIn method), 16
rss_move_item() (qbittorrentapi.rss.RSSAPIMixIn
       method), 16
rss_refresh_item() (qbittor-
        rentapi.rss.RSSAPIMixIn method), 16
```
rss\_remove\_item() (*qbittorrentapi.rss.RSSAPIMixIn method*), [16](#page-19-6) rss\_remove\_rule() (*qbittorrentapi.rss.RSSAPIMixIn method*), [16](#page-19-6) rss\_rename\_rule() (*qbittorrentapi.rss.RSSAPIMixIn method*), [16](#page-19-6) rss\_rules() (*qbittorrentapi.rss.RSSAPIMixIn method*), [17](#page-20-2) rss\_set\_rule() (*qbittorrentapi.rss.RSSAPIMixIn method*), [17](#page-20-2) RSSAPIMixIn (*class in qbittorrentapi.rss*), [15](#page-18-6) RSSitemsDictionary (*class in qbittorrentapi.rss*), [18](#page-21-6) RSSRulesDictionary (*class in qbittorrentapi.rss*), [18](#page-21-6) rules (*qbittorrentapi.rss.RSS attribute*), [18](#page-21-6)

## S

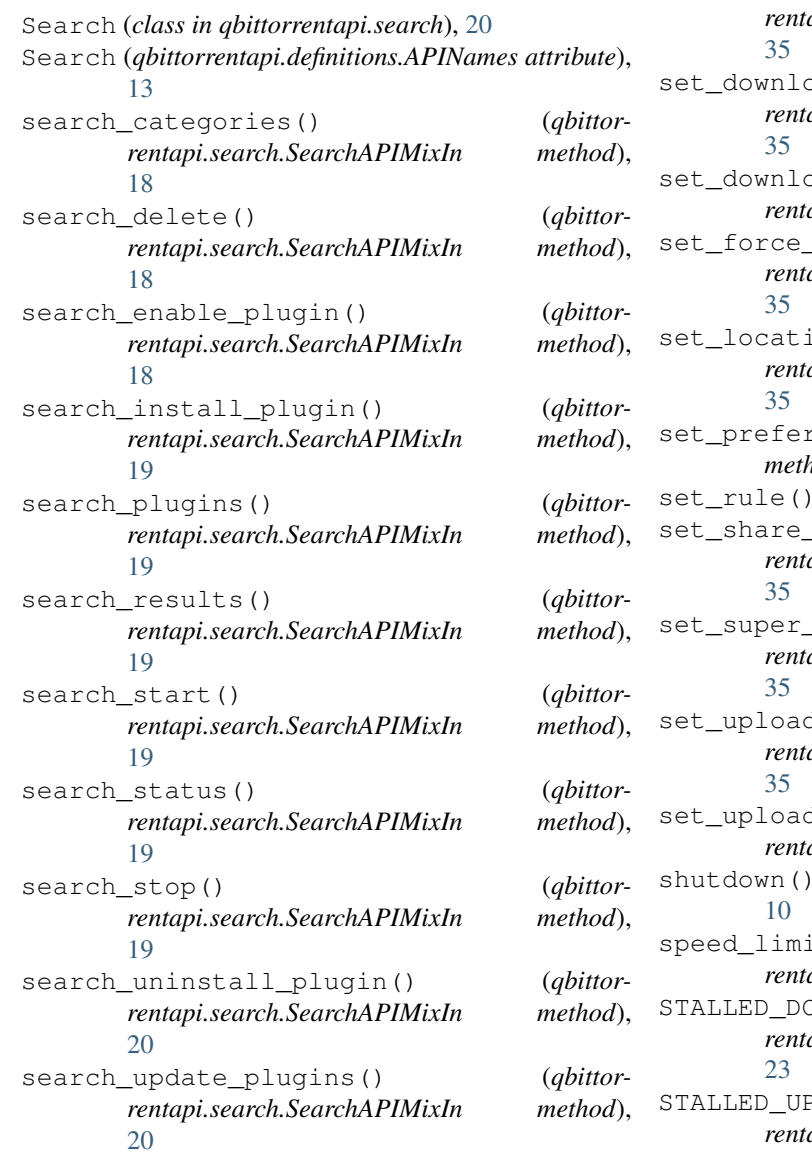

SearchAPIMixIn (*class in qbittorrentapi.search*), [18](#page-21-6) SearchCategoriesList (*class in qbittorrentapi.search*), [21](#page-24-5) SearchCategory (*class in qbittorrentapi.search*), [21](#page-24-5) SearchJobDictionary (*class in qbittorrentapi.search*), [21](#page-24-5) SearchPlugin (*class in qbittorrentapi.search*), [21](#page-24-5) SearchPluginsList (*class in qbittorrentapi.search*), [21](#page-24-5) SearchResultsDictionary (*class in qbittorrentapi.search*), [21](#page-24-5) SearchStatus (*class in qbittorrentapi.search*), [21](#page-24-5) SearchStatusesList (*class in qbittorrentapi.search*), [21](#page-24-5) set\_auto\_management() (*qbittorrentapi.torrents.TorrentDictionary method*), [35](#page-38-0) set\_category() (*qbittorrentapi.torrents.TorrentDictionary method*),  $bad$ imit() (*qbittorrentapi.torrents.TorrentDictionary method*), bad limit() (*qbittorrentapi.transfer.Transfer method*), [40](#page-43-1) start() (*qbittorrentapi.torrents.TorrentDictionary method*), ion() (*qbittorrentapi.torrents.TorrentDictionary method*), set\_preferences() (*qbittorrentapi.app.Application method*), [10](#page-13-4) (*qbittorrentapi.rss.RSS method*), [18](#page-21-6) limits() (*qbittorrentapi.torrents.TorrentDictionary method*), seeding() (*qbittorrentapi.torrents.TorrentDictionary method*), d limit() (*qbittorrentapi.torrents.TorrentDictionary method*), set\_upload\_limit() (*qbittorrentapi.transfer.Transfer method*), [40](#page-43-1) (*qbittorrentapi.app.Application method*), its mode (*qbittorrentapi.transfer.Transfer attribute*), [40](#page-43-1) STALLED\_DOWNLOAD (*qbittorrentapi.definitions.TorrentStates attribute*),

PLOAD (*qbittorrentapi.definitions.TorrentStates attribute*),

[23](#page-26-0) start() (*qbittorrentapi.search.Search method*), [20](#page-23-2) state enum (*qbittorrentapi.torrents.TorrentDictionary attribute*), [35](#page-38-0) status() (*qbittorrentapi.search.Search method*), [20](#page-23-2) status() (*qbittorrentapi.search.SearchJobDictionary method*), [21](#page-24-5) stop() (*qbittorrentapi.search.Search method*), [20](#page-23-2) stop() (*qbittorrentapi.search.SearchJobDictionary method*), [21](#page-24-5) Sync (*class in qbittorrentapi.sync*), [22](#page-25-5) Sync (*qbittorrentapi.definitions.APINames attribute*), [13](#page-16-4) sync\_local() (*qbittorrentapi.torrents.TorrentDictionary method*), [35](#page-38-0) sync\_maindata() (*qbittorrentapi.sync.SyncAPIMixIn method*), [22](#page-25-5) sync\_torrent\_peers() (*qbittorrentapi.sync.SyncAPIMixIn method*), [22](#page-25-5) SyncAPIMixIn (*class in qbittorrentapi.sync*), [22](#page-25-5) SyncMainDataDictionary (*class in qbittorrentapi.sync*), [22](#page-25-5) SyncTorrentPeersDictionary (*class in qbittorrentapi.sync*), [22](#page-25-5)

## T

Tag (*class in qbittorrentapi.torrents*), [38](#page-41-8) TagList (*class in qbittorrentapi.torrents*), [38](#page-41-8) tags (*qbittorrentapi.torrents.TorrentTags attribute*), [37](#page-40-6) toggle\_first\_last\_piece\_priority() (*qbittorrentapi.torrents.TorrentDictionary method*), [35](#page-38-0) toggle\_sequential\_download() (*qbittorrentapi.torrents.TorrentDictionary method*), [36](#page-39-0) toggle\_speed\_limits\_mode() (*qbittorrentapi.transfer.Transfer method*), [40](#page-43-1) top\_priority() (*qbittorrentapi.torrents.TorrentDictionary method*), [36](#page-39-0) TorrentCategories (*class in qbittorrentapi.torrents*), [36](#page-39-0) TorrentCategoriesDictionary (*class in qbittorrentapi.torrents*), [37](#page-40-6) TorrentDictionary (*class in qbittorrentapi.torrents*), [33](#page-36-2) TorrentFile (*class in qbittorrentapi.torrents*), [37](#page-40-6) TorrentFileError, [7](#page-10-9) TorrentFileNotFoundError, [7](#page-10-9) TorrentFilePermissionError, [7](#page-10-9) TorrentFilesList (*class in qbittorrentapi.torrents*), [37](#page-40-6)

TorrentInfoList (*class in qbittorrentapi.torrents*), [38](#page-41-8) TorrentLimitsDictionary (*class in qbittorrentapi.torrents*), [37](#page-40-6) TorrentPieceData (*class in qbittorrentapi.torrents*), [38](#page-41-8) TorrentPieceInfoList (*class in qbittorrentapi.torrents*), [38](#page-41-8) TorrentPropertiesDictionary (*class in qbittorrentapi.torrents*), [37](#page-40-6) Torrents (*class in qbittorrentapi.torrents*), [33](#page-36-2) Torrents (*qbittorrentapi.definitions.APINames attribute*), [13](#page-16-4) torrents\_add() (*qbittorrentapi.torrents.TorrentsAPIMixIn method*), [24](#page-27-1) torrents\_add\_peers() (*qbittorrentapi.torrents.TorrentsAPIMixIn method*), [25](#page-28-2) torrents\_add\_tags() (*qbittorrentapi.torrents.TorrentsAPIMixIn method*), [25](#page-28-2) torrents\_add\_trackers() (*qbittorrentapi.torrents.TorrentsAPIMixIn method*), [26](#page-29-7) torrents\_bottom\_priority() (*qbittorrentapi.torrents.TorrentsAPIMixIn method*), [26](#page-29-7) torrents\_categories() (*qbittorrentapi.torrents.TorrentsAPIMixIn method*), [26](#page-29-7) torrents\_create\_category() (*qbittorrentapi.torrents.TorrentsAPIMixIn method*), [26](#page-29-7) torrents\_create\_tags() (*qbittorrentapi.torrents.TorrentsAPIMixIn method*), [26](#page-29-7) torrents\_decrease\_priority() (*qbittorrentapi.torrents.TorrentsAPIMixIn method*), [26](#page-29-7) torrents\_delete() (*qbittorrentapi.torrents.TorrentsAPIMixIn method*), [26](#page-29-7) torrents\_delete\_tags() (*qbittorrentapi.torrents.TorrentsAPIMixIn method*), [27](#page-30-5) torrents\_download\_limit() (*qbittorrentapi.torrents.TorrentsAPIMixIn method*), [27](#page-30-5) torrents\_edit\_category() (*qbittorrentapi.torrents.TorrentsAPIMixIn method*), [27](#page-30-5) torrents\_edit\_tracker() (*qbittorrentapi.torrents.TorrentsAPIMixIn method*),

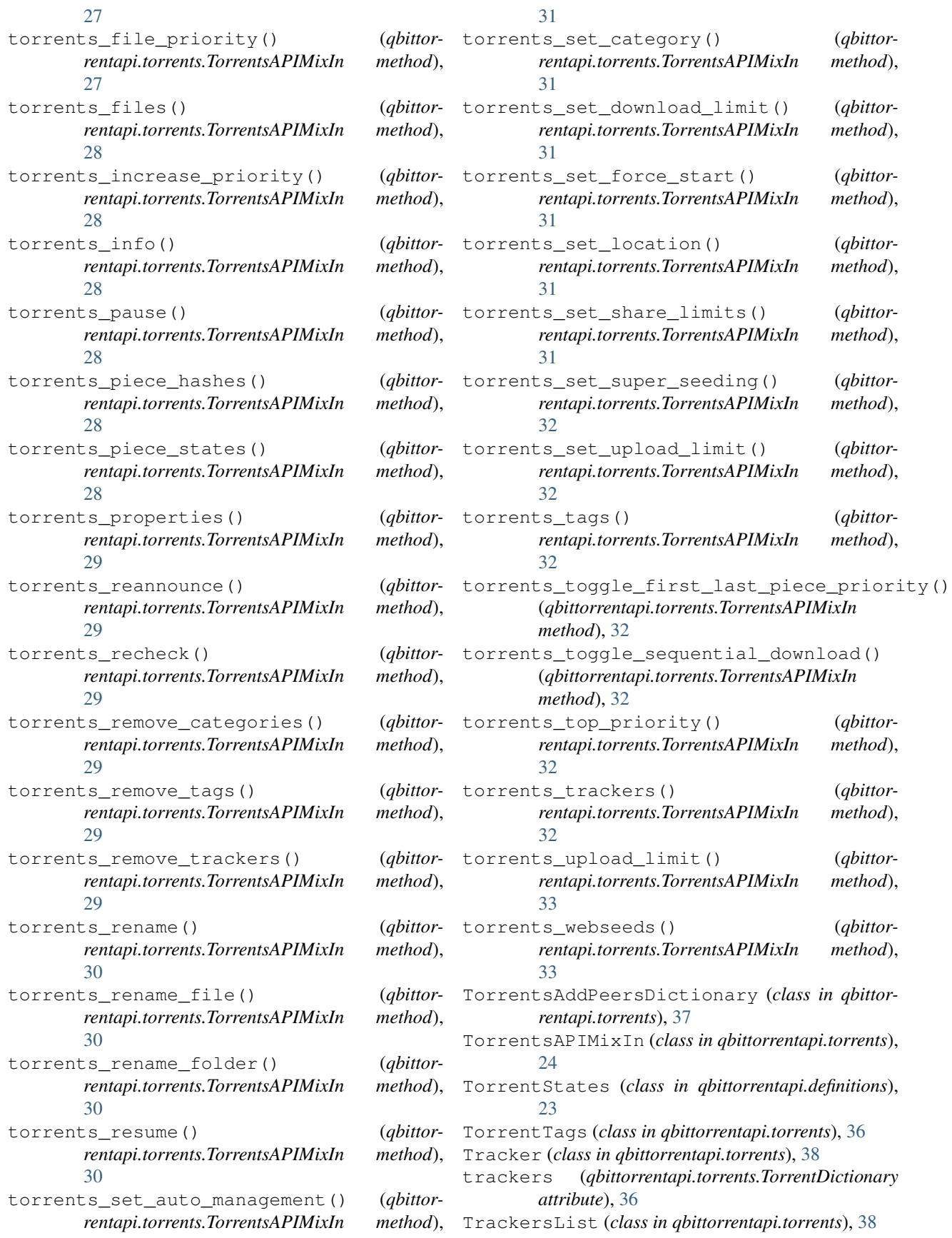

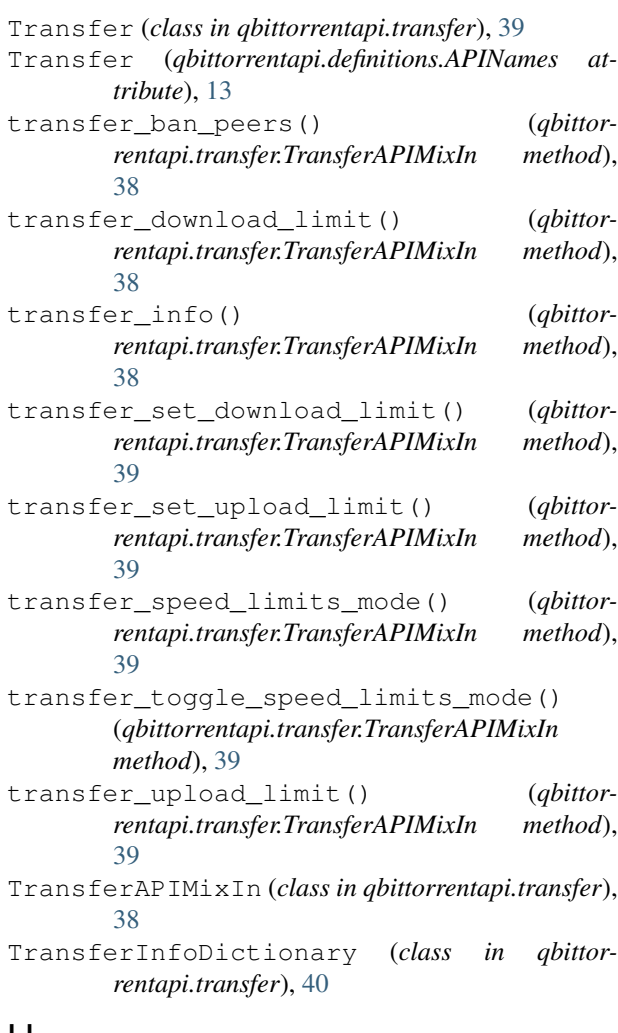

## U

Unauthorized401Error, [8](#page-11-12) uninstall\_plugin() (*qbittorrentapi.search.Search method*), [21](#page-24-5) UNKNOWN (*qbittorrentapi.definitions.TorrentStates attribute*), [24](#page-27-1) UnsupportedMediaType415Error, [9](#page-12-8) update\_plugins() (*qbittorrentapi.search.Search method*), [21](#page-24-5) upload\_limit (*qbittorrentapi.torrents.TorrentDictionary attribute*), [36](#page-39-0) upload\_limit (*qbittorrentapi.transfer.Transfer attribute*), [40](#page-43-1) UPLOADING (*qbittorrentapi.definitions.TorrentStates attribute*), [24](#page-27-1)

## $\overline{V}$

version (*qbittorrentapi.app.Application attribute*), [10](#page-13-4)

## W

web\_api\_version (*qbittorrentapi.app.Application*

*attribute*), [10](#page-13-4)

WebSeed (*class in qbittorrentapi.torrents*), [37](#page-40-6) webseeds (*qbittorrentapi.torrents.TorrentDictionary attribute*), [36](#page-39-0)

WebSeedsList (*class in qbittorrentapi.torrents*), [37](#page-40-6)